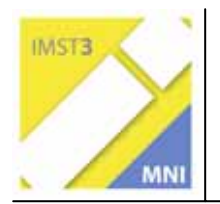

**MNI-Fonds für Unterrichts- und Schulentwicklung S 2 "Grundbildung und Standards"** 

# **IKT ALS SCHULSCHWERPUNKT IN ALLEN FÄCHERN BERICHT**

**Alfred Kerber, Projektkoordination** 

**Andreas Scheiring, Barbara Riml, Brigitte Moser, Brigitte Waldhart, Christine Neuner, Doris Körber, Frederic Kohl, Georg Schärmer, Gerhard Gatt, Günther Petregger, Helene Ruetz-Hueber, Karin Oberlechner, Nina Winterle - Schröder, Thomas Zettinig, Udo Donau** 

**BRG/BORG Telfs** 

Telfs, 24.07.2005

## **INHALTSVERZEICHNIS**

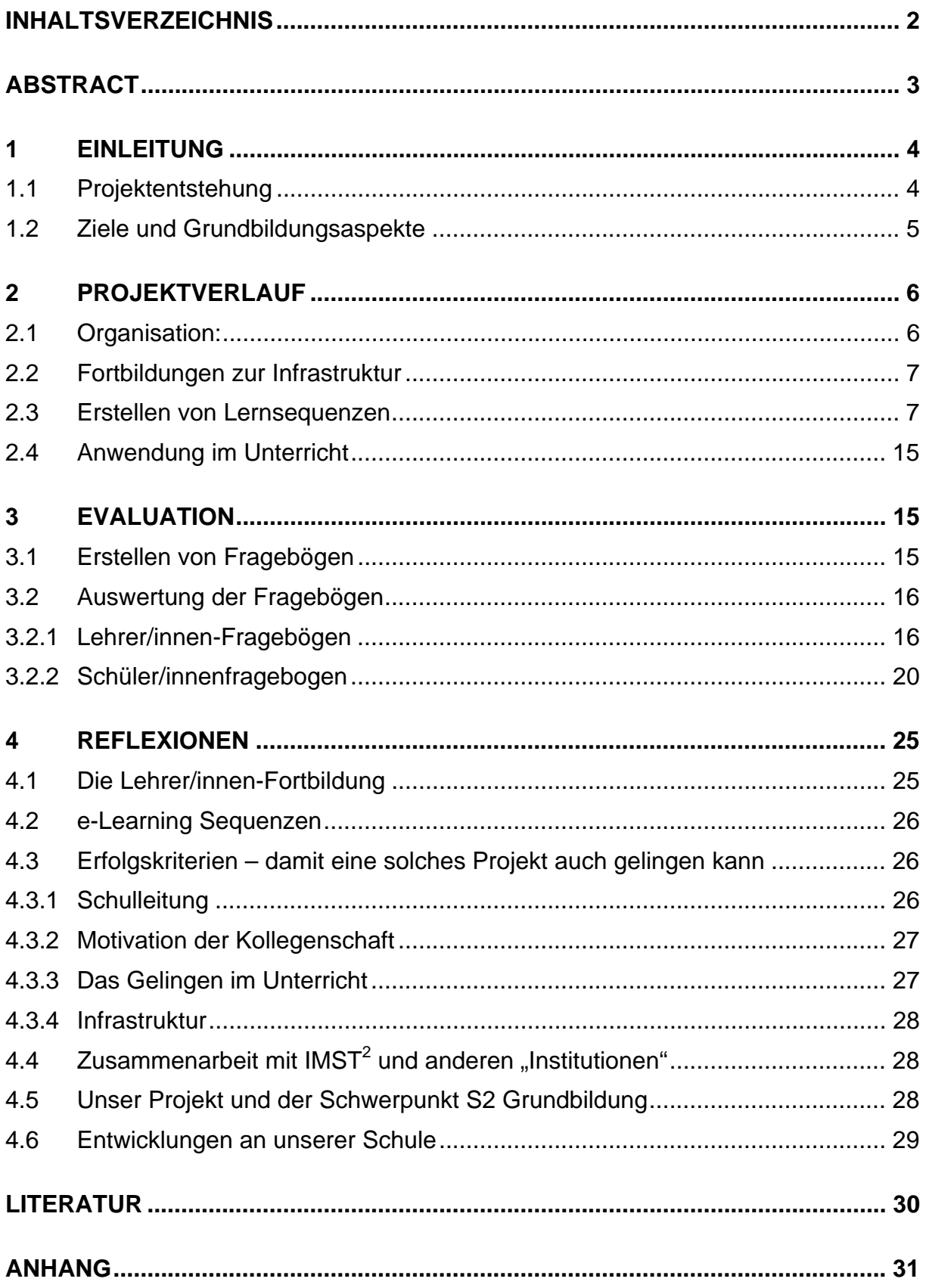

## **ABSTRACT**

*Lebenslanges Lernen, Selbstständigkeit, Gruppenarbeit, …. Wir wollen daran arbei*ten und herausfinden, ob diese "Schlagwörter" in der Methode e-learning Platz fin*den. 14 Lehrer/innen sind bereit daran zu arbeiten, sich das notwendige Knowhow anzueignen und nachher die Ergebnisse mit anderen Unterrichtsmethoden zu vergleichen.* 

*Es sind Lernsequenzen aus 10 verschiedenen Unterrichtsfächern entstanden und die Motivation ist hoch, weiter zu machen. Mehrere Rahmenbedingungen sind allerdings dazu notwendig: die technische Ausstattung der Schule, die Betreuung und Schulung der Lehrer/innen, das Interesse der Schüler/innen.* 

*Die Ergebnisse der Umfrage sind sehr positiv und ermuntern uns weitere Entwicklungsarbeit zu leisten.* 

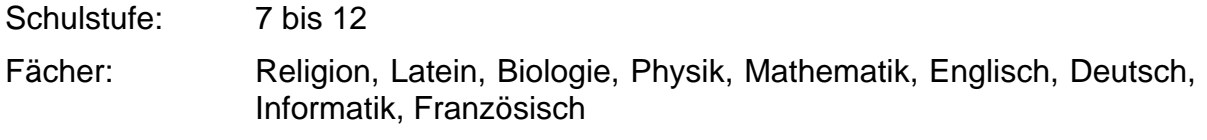

Kontaktperson: Alfred Kerber

Kontaktadresse: a.kerber@tsn.at

## **1 EINLEITUNG**

Das BORG Telfs bietet seit vier Jahren für die Schüler/innen der Oberstufe schulautonom einen Informatikzweig an. Ziel des Zweiges ist es, eine fundierte Grundbildung im Bereich Informations- und Kommunikationstechnik anzubieten. Es bestand die Notwendigkeit, die Infrastruktur zu erweitern und auf den neuesten Stand der Technik zu bringen.

Es wurden zwei wichtige Entscheidungen getroffen:

- 1) Alle Schüler/innen des IKT Zweiges sollen einen Computerarbeitsplatz erhalten.
- 2) Um im ganzen Schulhaus flexibel arbeiten zu können, soll das Netzwerk auf Funk umgestellt werden.

Der Kauf eines mobilen Laptopwagens im letzten Schuljahr bietet zusätzlich den Schüler/innen des musisch kreativen Zweiges und der Unterstufe die Möglichkeit, die aufgebaute Infrastruktur zu nutzen.

## **1.1 Projektentstehung**

Das steigende Interesse aller Kolleg/inn/en, die Infrastruktur zu nutzen, führte zu folgenden Überlegungen:

In schulinternen Fortbildungen soll das nötige Wissen erworben werden, um das Netzwerk, die Beamer, Scanner, digitale Kamera, … verwenden zu können. Damit ergibt sich für die KollegInnen die Möglichkeit, die Technik selbstständig in ihren Unterricht zu integrieren und gleichzeitig ihr Grundwissen im Bereich Informatik zu festigen.

Dadurch entstehen ganz neue Chancen für den Unterricht, die genutzt werden sollen.

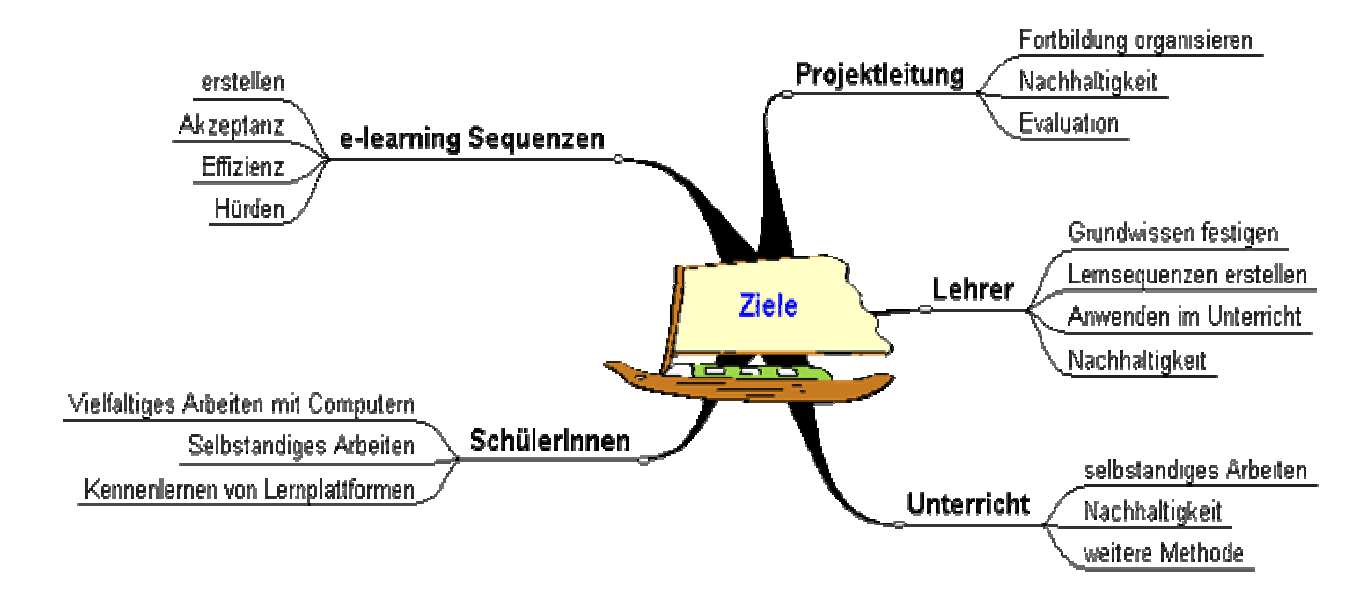

## **1.2 Ziele und Grundbildungsaspekte**

Die wichtigsten Ziele sind die Fortbildungen für unsere KollegInnen und damit verbunden die Anwendung der Schulinfrastruktur. Weiters sollen e-learning Objekte erstellt werden und im Unterricht ausprobiert werden.

Der erste Teil ist leicht durch einen Plan unserer Fortbildungen zu evaluieren.

Bei den e-learning Objekten soll mit Hilfe von Fragebögen die Akzeptanz der Schüler/innen bzw. Lehrer/innen, die Effizienz bzw. die auftretenden Hürden für das Verwenden von e-learning-Objekten untersucht werden.

Ich möchte das Ziel Nachhaltigkeit, das bei der Projektleitung, bei den Lehrer/innen und im Unterricht genannt ist, kurz erläutern.

Die Projektleitung ist dafür verantwortlich, dass ein Umfeld geschaffen wird, sodass e-learning Objekte auch in Zukunft im Unterricht verwendet werden.

Unter Nachhaltigkeit bei den Lehrer/inne/n verstehen wir, dass auch in Zukunft Lernsequenzen erstellt werden und auch ausprobiert werden. Im Unterricht soll den Schüler/inne/n eine Methode gezeigt werden, mit der sie selbständig, eigenverantwortlich und zeitunabhängig lernen können. Die Nachhaltigkeit ist durch das Vorhandensein von Objekten, die im Internet zur Verfügung stehen, zu sichern.

Wir sehen in diesen Zielen einen wesentlichen Beitrag zur Erreichung von Grundbildungsaspekten. Diese Art des Lernens ermöglicht es den Schüler/innen lebenslang, lebensbegleitend, selbständig, unabhängig, im eigenen Lerntempo zu arbeiten. Es bietet auch viele Möglichkeiten zu recherchieren, Texte zusammen zu fassen, wesentliche Inhalte zu erkennen, oder auch sein eigenes Wissen zu überprüfen und zu verbessern.

Um die oben genannten Ziele der Grundbildung zu erreichen, kann die Auswahl der Methode eine entscheidende Rolle spielen. Wie werden Schüler/innen neugierig auf

ein Thema? Fördert die Methode eine intensive Bearbeitung durch die Schüler/innen? Können Schüler/innen aktiv an einem Thema arbeiten? Können Schüler/innen selbständig an einem Thema arbeiten? Welches Vorwissen haben Schüler/innen? Wie kann darauf Rücksicht genommen werden?<sup>1</sup>

**"Wissenskonstruktion statt Wissen als Ware2 "** – ich glaube, dass die Methode elearning geeignet ist, sowohl die oben gestellten Fragen zu beantworten als auch einen Beitrag leisten kann, dass die Schüler/innen ihr Wissen nach ihrem "Bauplan konstruieren können".

Aus der Perspektive der Schüler/innen ergeben sich durch das Verwenden von elearning Objekten einige Vorteile:

- Das Lernen wird vielfältiger.
- In vielen Fällen gibt es sofort eine Rückmeldung, ob die geleistete Arbeit richtig ist.
- Es wird eine Methode verwendet, die in der Arbeitswelt eine immer größere Rolle spielt.
- Es werden vollständige Unterlagen zum Unterricht zur Verfügung gestellt.
- Diese Unterlagen können rund um die Uhr im Internet eingesehen werden.
- Bei Wiederholungen (Tests, Schularbeiten, …) können die Seiten wieder verwendet werden.
- Interessierte Schüler/innen haben durch zusätzliches Material die Möglichkeit, sich weiter mit dem Thema zu beschäftigen.

## **2 PROJEKTVERLAUF**

## **2.1 Organisation:**

l

Alle schulinternen Fortbildungen wurden von den Informatiklehrer/innen der Schule organisiert und durchgeführt. Die Bezahlung eines Referenten übernahm das PI Tirol.

An zwei Abenden wurde mit der Grundbildung der Kolleg/inn/en begonnen. Es wurden Grundkenntnisse in Windows, Schulnetzwerk, Arbeiten mit Beamer, Scanner, … vermittelt.

Zum Erstellen der Lernsequenzen wurden 2 ½ Tage Workshop angeboten. Hauptaugenmerk war das sofortige Verwendenkönnen der Lernsequenzen im Unterricht.

<sup>&</sup>lt;sup>1</sup> Siehe: Prospekt IMST<sup>2</sup>, Grundbildung, Jahrgang 2, Ausgabe 8, Winter 2003/04<br><sup>2</sup> Siehe: Prospekt IMST<sup>2</sup>, Grundbildung, Jahrgang 2, Ausgabe 8, Winter 2003/04

## **2.2 Fortbildungen zur Infrastruktur**

Der Wissensstand der KollgeInnen ist sehr unterschiedlich. Es wurde versucht darauf einzugehen, z.B. durch Bildung von Kleingruppen, durch die Bereitschaft der Informatiklehrer/innen für anfallende Probleme Hilfestellung zu geben,…

Durch das Arbeiten im eigenen Schulnetz und durch das Erfahren und Lösen von auftretenden Problemen, konnte die "Scheu" vor den technischen Geräten vermindert werden. Die Benutzung der Infrastruktur ist durch die Fortbildung in sehr vielen Gegenständen ermöglicht worden. Trotzdem bleibt es unumgänglich, dass die Betreuung der KollegInnen bei Auftreten von Problemen kurzfristig und schnell erfolgt.

Das vermehrte Verwenden von Geräten führte dazu, dass es notwendig wurde, Reservierungslisten einzuführen. Dadurch kann man auch ersehen, welche Geräte wie oft verwendet werden.

### **2.3 Erstellen von Lernsequenzen**

14 KollegInnen waren bereit, gemeinsam mit den Informatiklehrern Lernsequenzen zu erstellen und auch auszuprobieren. Eine ganz wichtige Forderung dabei war, dass die Lernobjekte in einem Workshop so weit fertiggestellt werden, dass sie ohne viel zusätzliche Arbeit im Unterricht verwendet werden können. Es zeigt sich auch, dass dies eine ganz wesentliche Voraussetzung ist, sollte die Methode weiter im Unterricht eingesetzt werden (siehe Evaluation ……).

Die Lernsequenzen sollen so erstellt werden, dass die SchülerInnen Gefallen daran finden, dass sie den notwendigen Lehrstoff damit lernen können, dass sie Lernsequenzen als eine mögliche Variante erkennen, um selbstständig zu arbeiten,…

Der Einsatz der Lernsequenzen soll auch dazu führen, dass die SchülerInnen die Verwendung einer Lernplattform kennenlernen.

Vor Beginn des Workshops haben sich unsere Kolleg/inne/n ein Thema, das sie bearbeiten wollten, ausgesucht und strukturiert. Weiters wurde die ungefähre Dauer der Einheit festgelegt (Siehe Anhang).

Um den KollegInnen den Start beim Erstellen von e-learning Sequenzen zu erleichtern, wurden ihnen am Beginn des Workshops mehrere Objekt und deren Strukturierung vorgestellt. Es wurden dabei Werkzeuge verwendet, von denen wir annahmen, dass sie für die KollegInnen leicht erlernbar und auch anwendbar sind. Hot Potatoes, Mind Map, Power Point, LRN Toolkit und HTML wurde von uns ausgewählt und verwendet.

Im Laufe der 2 ½ Tage wurden Lerneinheiten zu diesen Werkzeugen angeboten. Parallel dazu arbeiteten die KollegInnen an ihren Objekten.

Als Ergebnis dieses Workshops entstanden folgende Objekte:

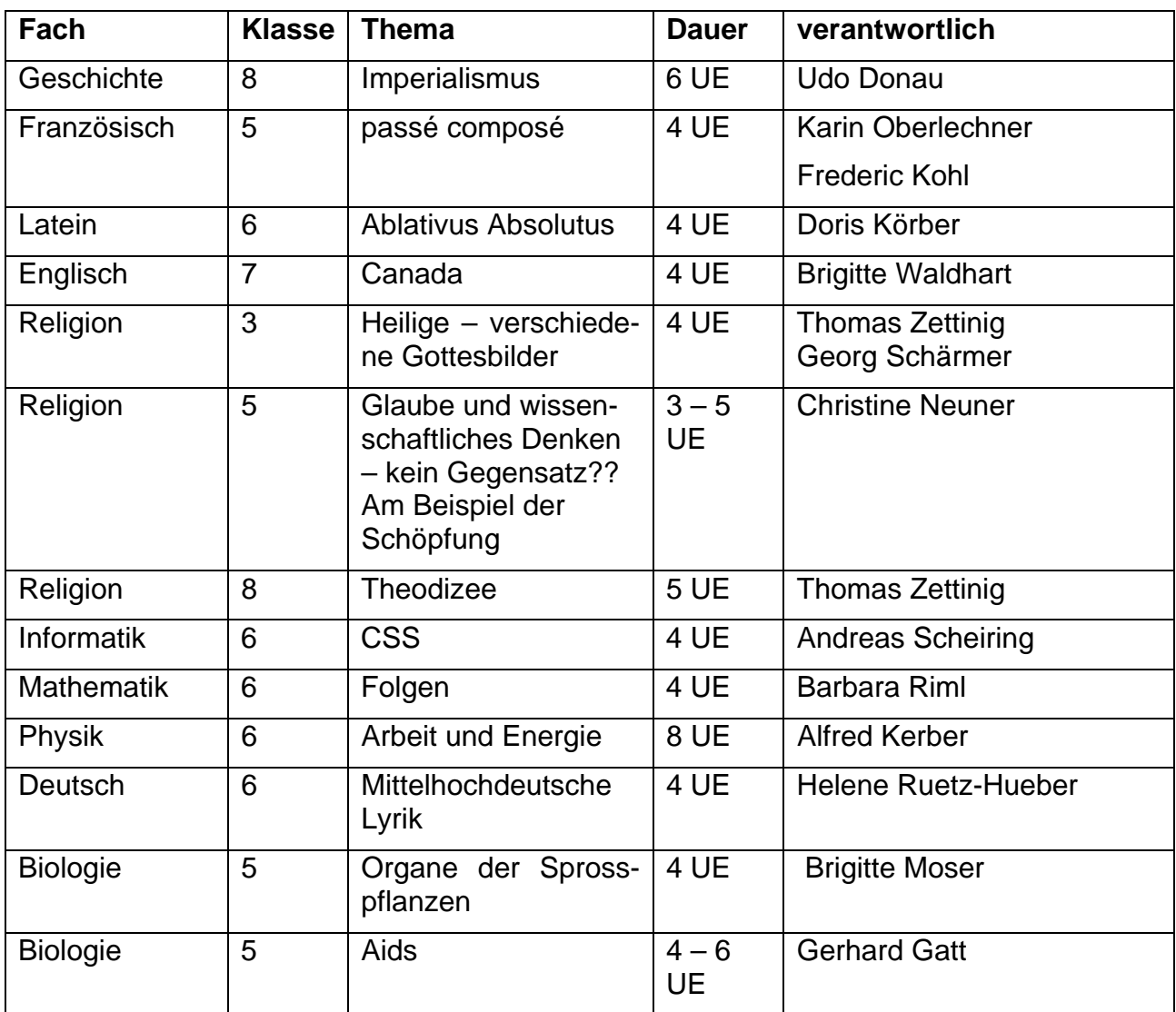

Es ist gelungen in 10 verschiedenen Unterrichtsfächern, Objekte zur Verfügung zu stellen.

Es folgen einzelne konkrete Beispiele für die Verwendung der einzelnen Tools.

In Latein ist eine Sequenz zum Thema *Ablativus Absolutus* entstanden. Das Erstellen eines Mind Maps erfolgt mit dem Tool Mind Manager Smart<sup>1</sup>. Dieses steht für Schulen gratis zur Verfügung. Das Erstellen eines Mind Maps mit diesem Programm kann in kurzer Zeit erlernt werden, anschließend ist es mit diesem Programm möglich sofort eine HTML Seite mit den entsprechenden Links zu generieren.

l

<sup>1</sup> Siehe: http://www.schule.comunetix.de/mindjet/

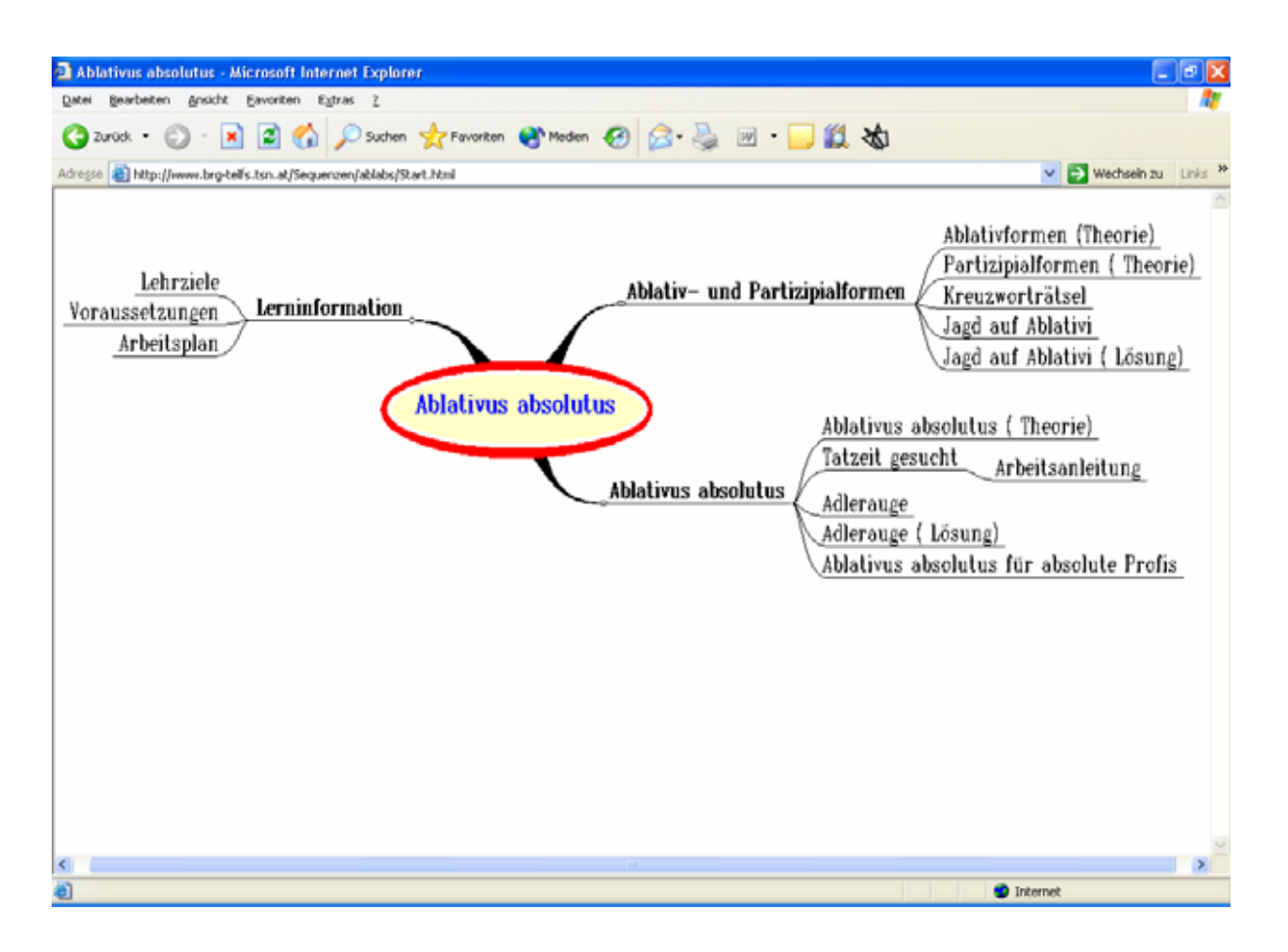

Eine zweite Variante, die von unseren Kolleg/inne/n gewählt wurde, ist das Erstellen von HTML Seiten. Dreamweaver oder Frontpage eignen sich gut, um solche Seiten zu erstellen - auch für ungeübte Kolleg/inne/n. Das Beispiel stammt aus dem Unterrichtsgegenstand Religion und verwendet die Techniken Frames bzw. Erstellen von Links.

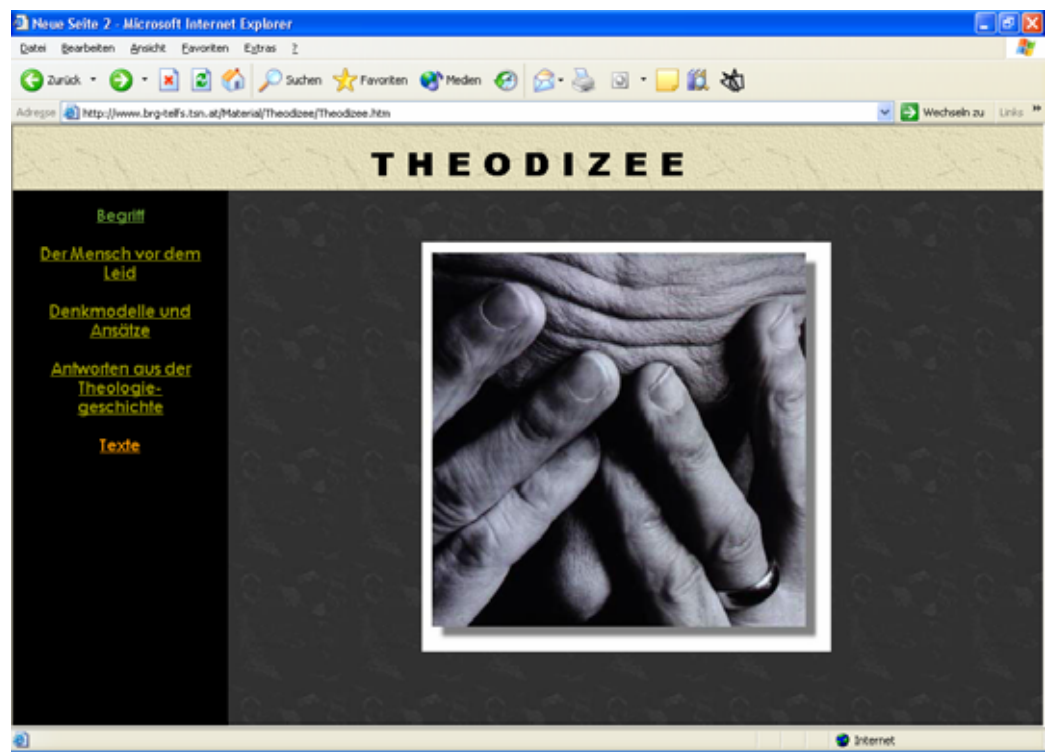

Das Tool LRN Toolkit wird von den Kolleg/inne/n sehr gerne verwendet, um die Internetseiten übersichtlich zu gestalten. Der große Vorteil von diesem Tool ist es, dass alle Materialien, die digital zur Verfügung stehen, eingebunden werden können, d.h. viele alte Vorbereitungen werden direkt verwendet.

Das Tool wird von Microsoft nicht mehr gewartet, sodass es schwierig ist, dieses Tool über das Internet zu beziehen. Grundsätzlich steht es gratis zur Verfügung und kann am ehesten über Computer CD's bezogen werden. Ich möchte auch darauf hinweisen, dass bei der Verwendung der Lernplattform WeLearn<sup>1</sup> von der Universität Linz, dieses Tool mit ausgeliefert wird.

Es zeigt sich, dass für das Verwenden des Tools eine Unterstützung der Kolleg/inne/n notwendig ist. Die Handhabung des Tools ist gewöhnungsbedürftig.

Das Übertragen der erstellten Seiten auf einen Windows Server funktioniert problemlos, bei einem Linux Server ergeben sich technische Schwierigkeiten. Der Grund für dieses Verhalten liegt in der Tatsache, dass beim Generieren des HTML (J-Script Codes…) nicht auf Groß- und Kleinschreibung geachtet wird. In diesem Fall ist es notwendig, diese Arbeiten händisch zu erledigen – was einiges an Geduld und Wissen voraussetzt.

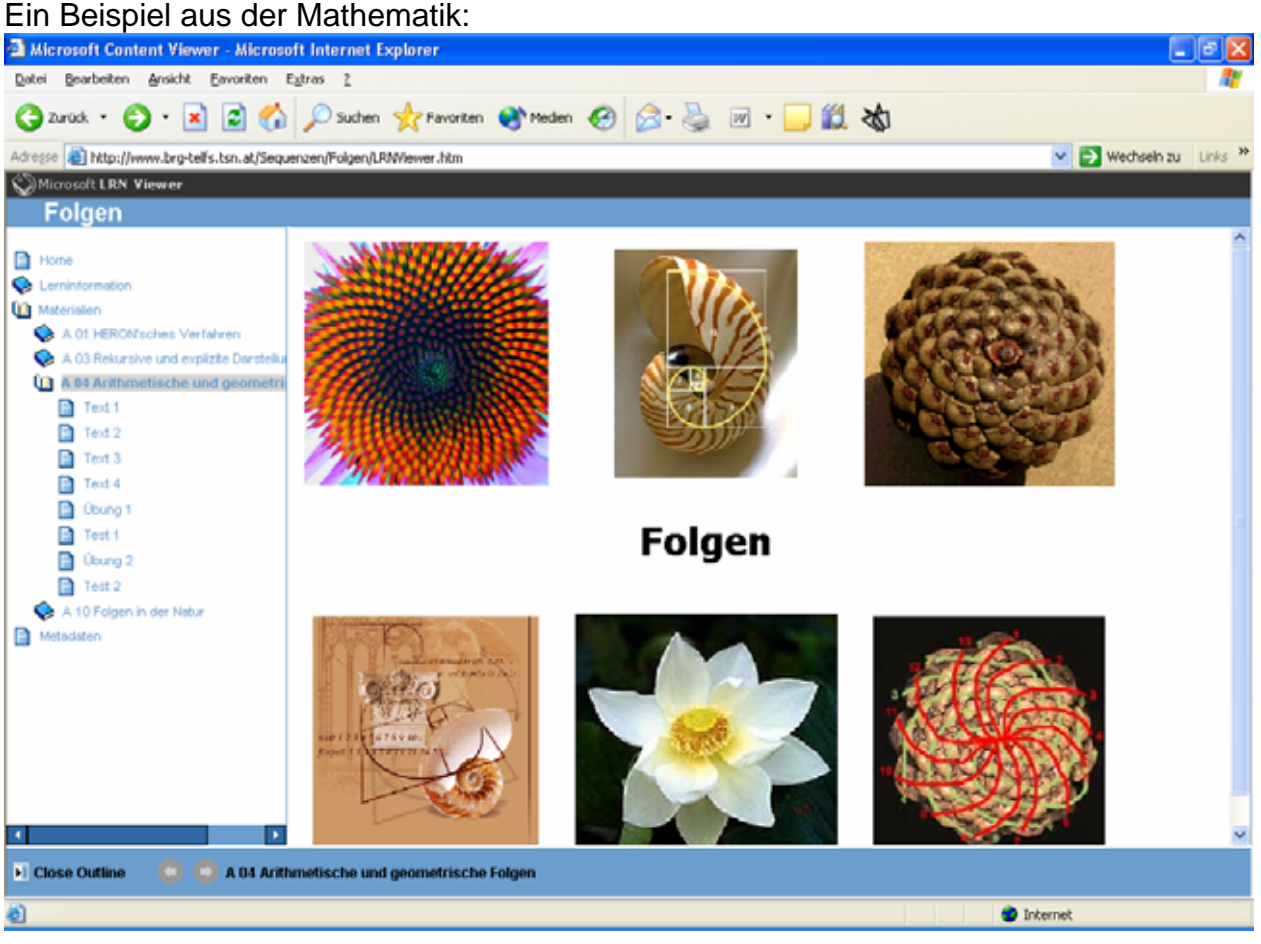

l

<sup>&</sup>lt;sup>1</sup> Siehe: http://www.fim.uni-linz.ac.at/research/WeLearn/ge/

Mit Hilfe dieses Tools können gut andere Elemente integriert werden. Als Beispiel führe ich ein Kreuzworträtsel an, das mit Hilfe von Hot Potatoes erstellt wurde.

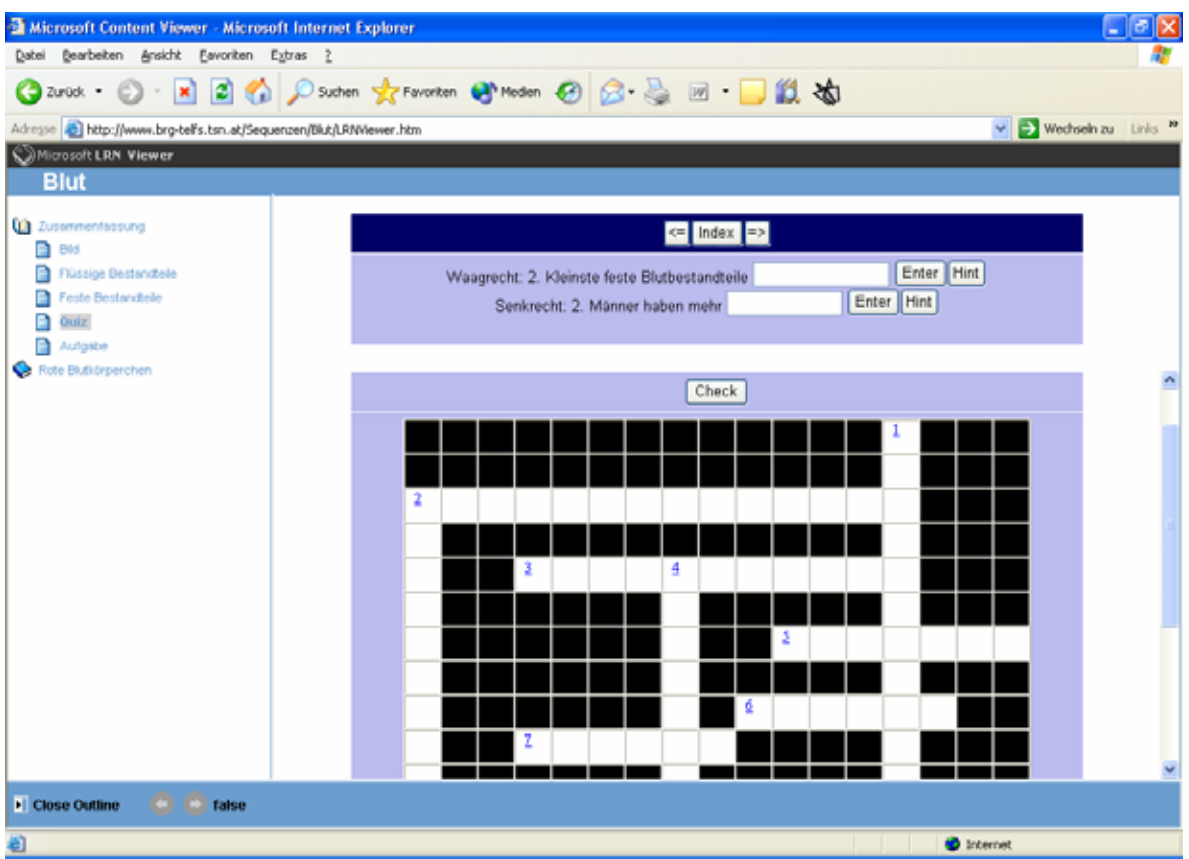

Genauso ist es möglich HTML-Seiten, Power Point Präsentationen, einen Wordtext oder sonstiges Material einzubinden.

Das Tool Hot Potatoes bietet die Möglichkeit Kreuzworträtsel, Lückentexte, Zuordnungsübungen, Multiple Choice-Übungen zu erstellen. Das folgende Beispiel zeigt die Verwendung von Hot Potatoes als Lückentext (ebenfalls im LRN Toolkit integriert).

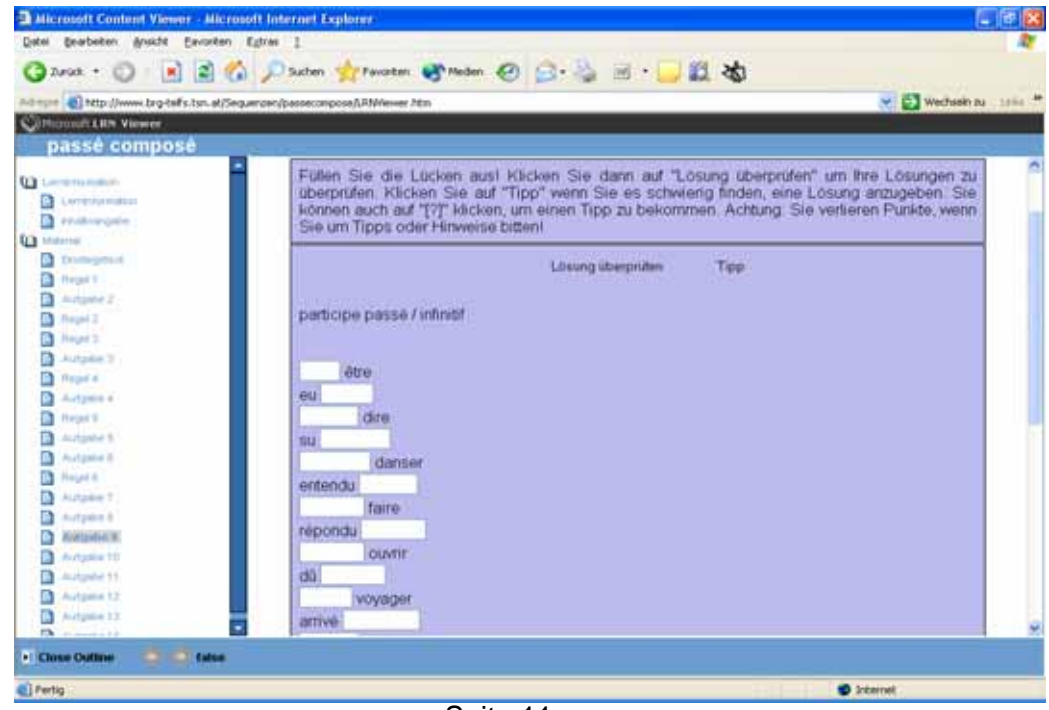

Seite 11

Hot Potatoes steht gratis zur Verfügung und kann z.B. unter http://web.uvic.ca/hrd/halfbaked/ bezogen werden.

Die Objekte "Glaube und wissenschaftliches Denken – kein Gegensatz?? Am Beispiel der Schöpfung" und "Imperialismus" wurden mit Hilfe von Power Point erarbeitet.

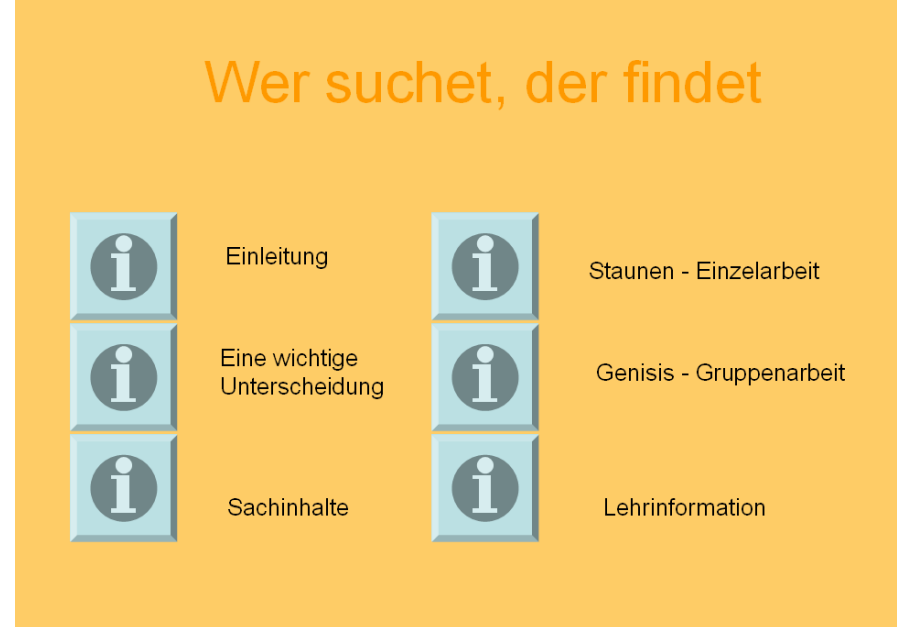

#### Die

Schüler/innen können die einzelnen Punkte durcharbeiten. Diese Startseite ist so aufgebaut, dass durch einen Klick auf einen Punkt, weitere Informationen und Aufgabenstellungen erscheinen.

Imperialismus:

要△

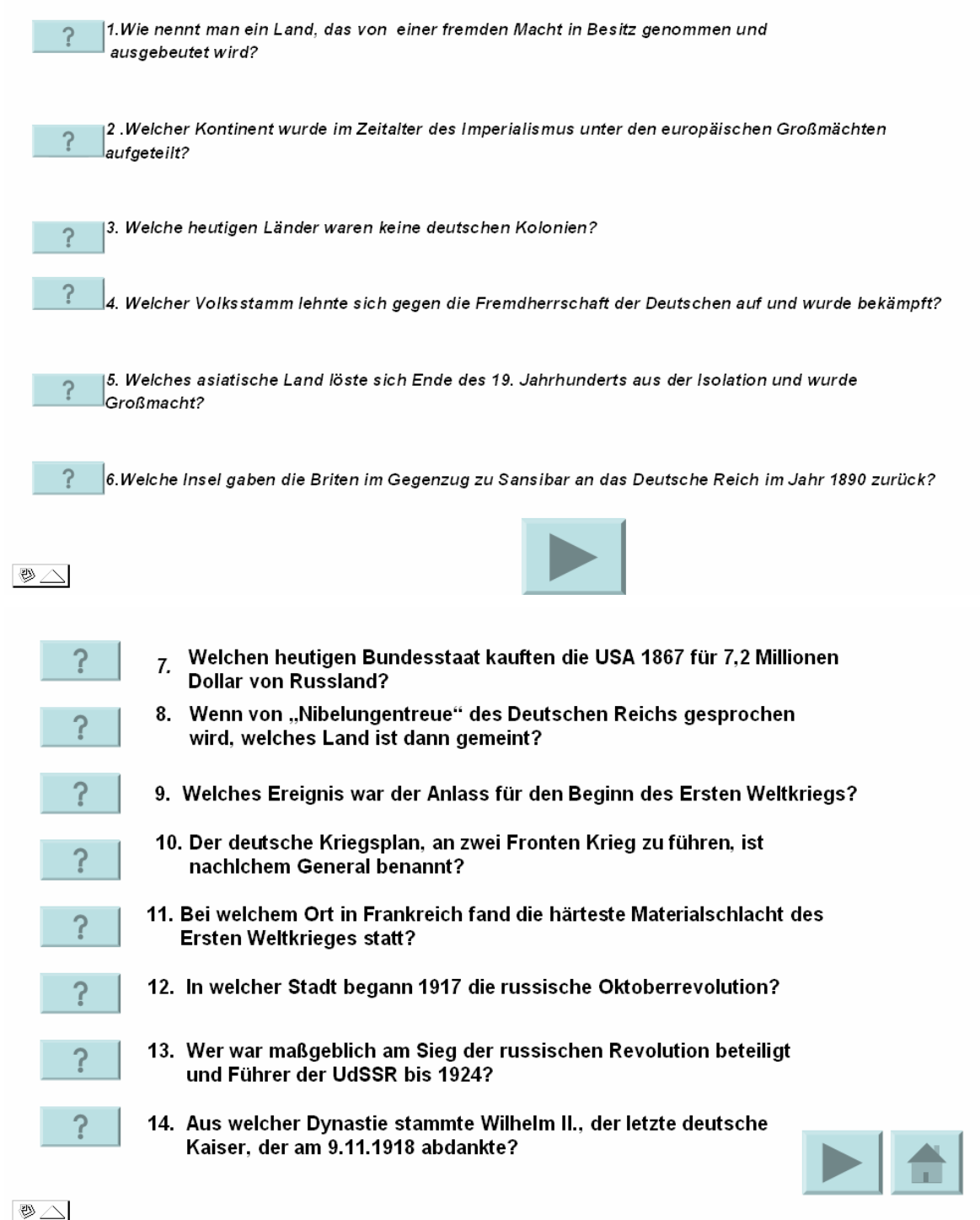

#### Dieses Objekt ist in Form von Fragen aufbereitet.

Wenn die Schüler/innen die Fragezeichen vor den jeweiligen Fragen anklicken, erhalten sie ausführliche Informationen.

Es war für uns sehr interessant zu sehen, dass Power Point nicht nur als Präsentationswerkzeug einsetzbar ist, sondern sehr wohl auch Einheiten erstellt werden können, mit denen die Schüler/innen selbstständig und zielorientiert arbeiten können. Der Vorteil von diesem Werkzeug besteht darin, dass die meisten Kolleg/inn/en Erfahrungen mit PP mitbringen.

Als weiters Werkzeug wurden dynamische Webseiten ausprobiert. Dazu sind Programmierkenntnisse erforderlich. Diese Seiten eigenen sich sehr gut dazu, Ergebnisse selbständig zu überprüfen. Als Beispiel möchte ich einen Teil aus der Sequenz "Arbeit und Energie" anführen.

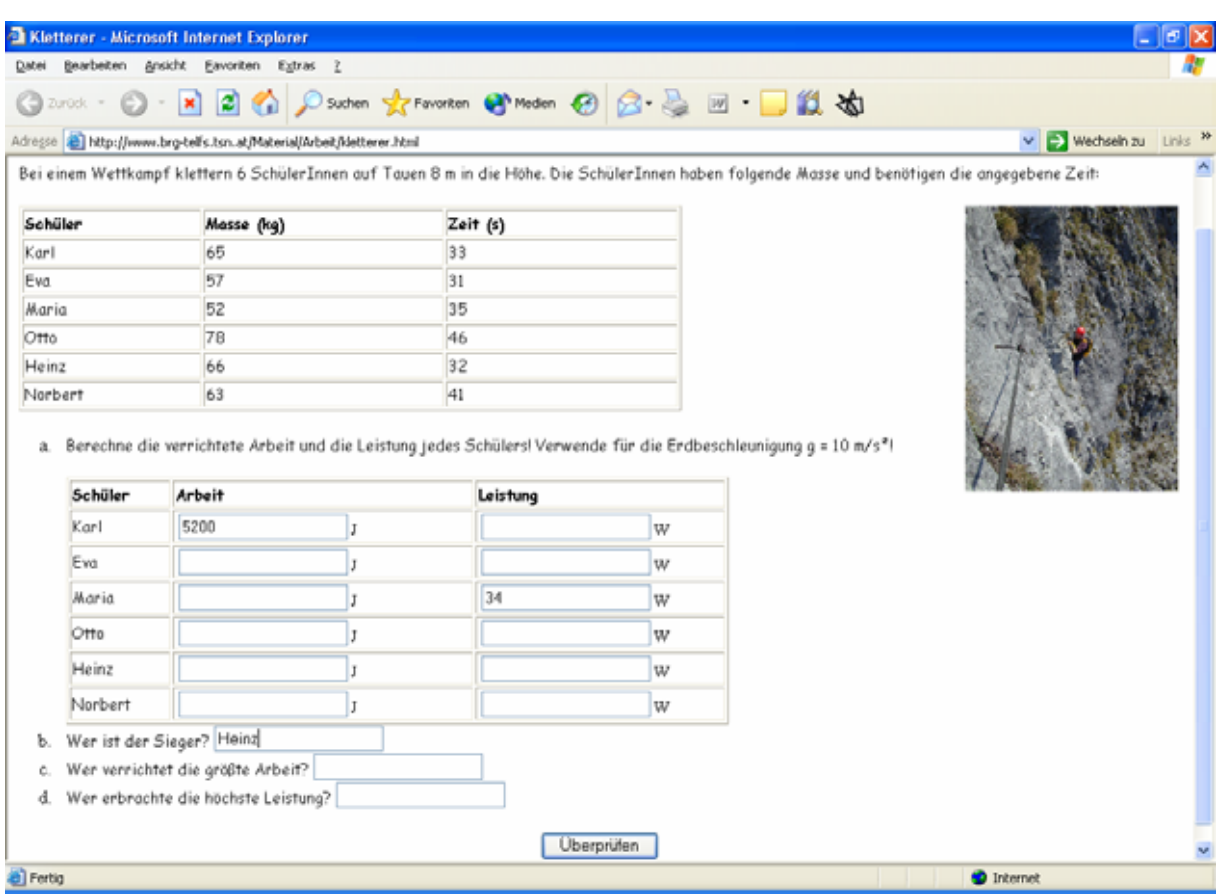

Folgende Aufgabe soll von den Schüler/inne/n gelöst werden:

Nachdem die Schüler/innen ihre Berechnungen durchgeführt haben, erhalten sie direkt eine Rückmeldung, in der sie ersehen können, welche Teile richtig und welche falsch berechnet wurden. Weiters wird auch aufgezeichnet, wenn die Aufgabe noch nicht vollständig gelöst ist. Mit dem ZURÜCK-Button kann die Aufgabe korrigiert und vervollständigt werden.

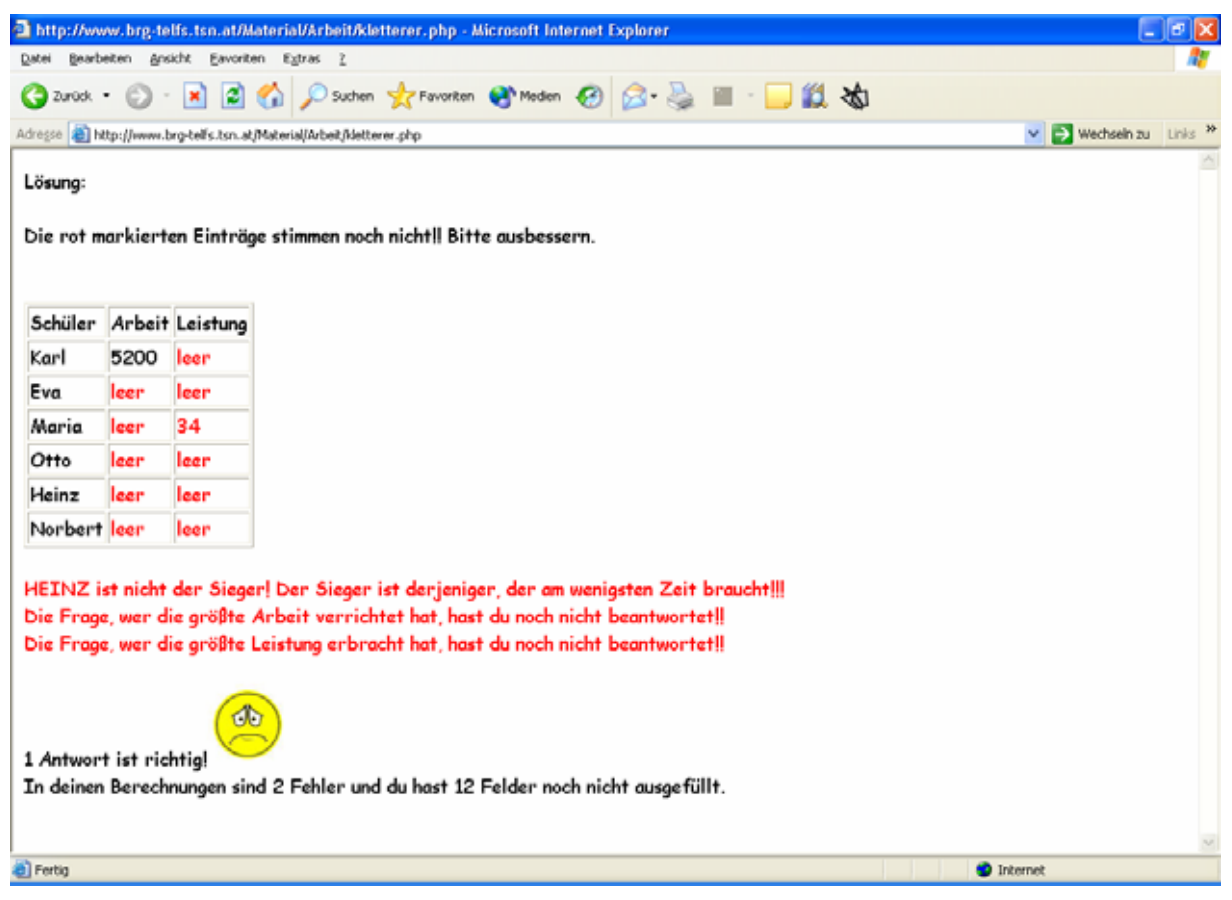

Diese Art von Lernobjekten scheint für die Zukunft interessant zu sein. Wir werden uns im nächsten Schuljahr verstärkt mit dieser Thematik auseinandersetzen.

## **2.4 Anwendung im Unterricht**

Die Lernobjekte wurden zur Wiederholung (passé composé, Mittelhochdeutsche Lyrik) aber auch zum Erlernen neuer Inhalte (Folgen, Ablativus Absolutus, Abeit und Energie, Canada, Glaube und wissenschaftliches Denken, …) verwendet. Erste Lernobjekte wurden bereits weitergegeben und von Kolleg/innen, die an der Erstellung nicht beteiligt waren, verwendet.

## **3 EVALUATION**

## **3.1 Erstellen von Fragebögen**

Zur Evaluation der e-Learning Objekte wurden für die Schüler/innen und für die Lehrer/innen je ein Fragebogen erstellt. Dieser kann Online ausgefüllt werden und die Daten werden in einer Datenbank abgelegt. Für die Auswertung werden die Daten in das Datenbankprogramm Access eingelesen und entsprechend dargestellt.

## **3.2 Auswertung der Fragebögen**

Die vollständigen Fragebögen befinden sich im Anhang des Dokuments.

### **3.2.1 Lehrer/innen-Fragebögen**

Der Fragebogen wurde von 12 Lehrer/innen ausgefüllt, die diese neue Methode im Unterricht ausprobiert haben.

Die Fragen 1, 3 und 4 dienen dazu, die Akzeptanz der Lehrer/innen dieser neuen Methode gegenüber zu untersuchen.

Frage 1:

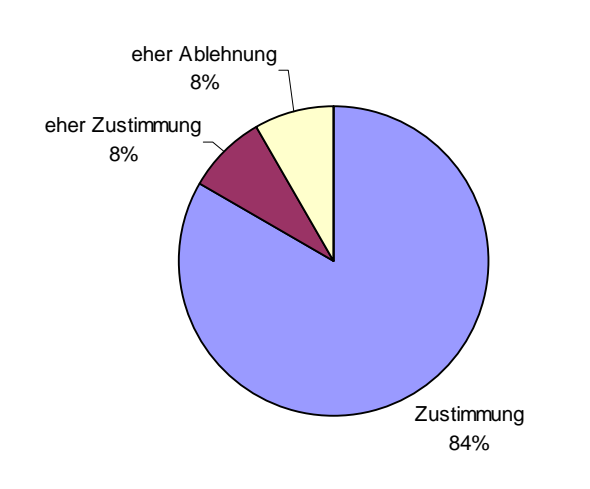

**e-learning kann ich in meinem Unterricht sinnvoll einsetzen**

Frage 3

#### **Mein Unterricht profitiert nicht von der Methode e-learning**

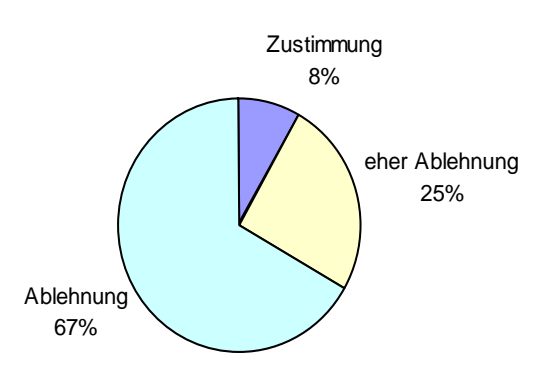

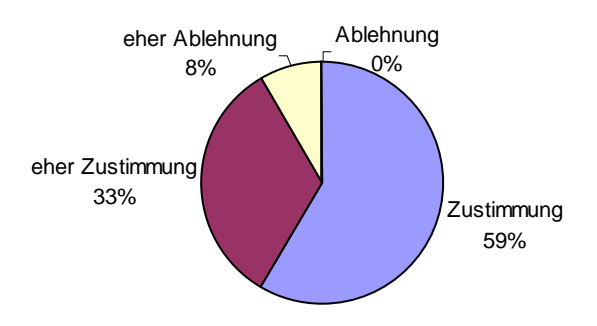

#### **Ich werde auch in Zukunft e-learning in meinem Unterricht einsetzen**

Die Akzeptanz der geleisteten Arbeit ist groß. Ich glaube, dass bei diesem Ergebnis mehrere Faktoren eine Rolle spielen:

- Die Kolleg/innen waren freiwillig dabei. Es gab keinen auch nur irgendwie gearteten Zwang.
- Die Kolleg/innen wurden im Workshop soweit begleitet, dass es möglich war die erstellten Lernsequenzen sofort in der Klasse auszuprobieren.
- Bei technischen Problemen gab es Hilfe durch die Informatiklehrer/innen.

Die Fragen 5, 6 und 8 dienen dazu, die Effizienz der Sequenzen abzuschätzen. Dabei geht es um das Erreichen von Lehrzielen, den benötigten Zeitaufwand und auch um die Lernergebnisse der Schüler/innen.

Frage 5

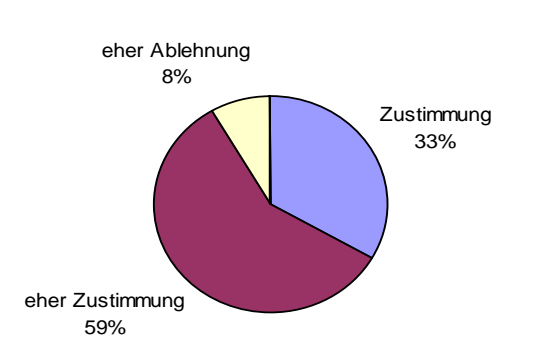

#### **Ich kann mit dieser Methode meine Lehrziele erreichen**

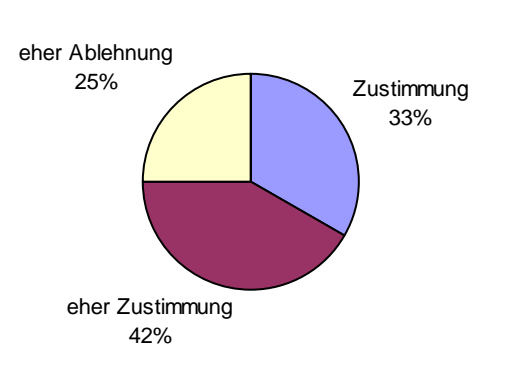

#### Der Zeitaufwand für das Erstellen von e-learning Sequenzen rentiert sich

Frage 8

#### **Die Lernergebnisse der Schüler/innen waren schlechter als bei anderen Methoden**

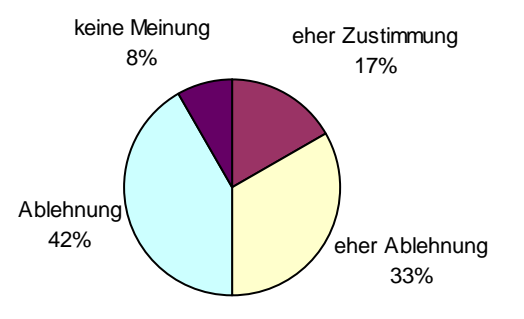

Das Erreichen der Lehrziele und auch die Tatsache, dass die Schüler/innen ihre Ziele erreichen, werden vom Großteil der Lehrer/innen als Faktum gesehen.

Ob sich der Aufwand lohnt, wird unterschiedlich beantwortet. Die Gruppe teilt sich in 3 Teile – ich denke mir, es ist wichtig diesen Punkt zu beachten und die Kolleg/innen im möglichen Ausmaß zu unterstützen, sodass diese Art des Unterrichts weiter bestehen kann.

Die Fragen 6 und 7 könnten zu einer Hürde beim Arbeiten mit e-learning Objekten werden. Die Frage 6 wurde bereits oben behandelt.

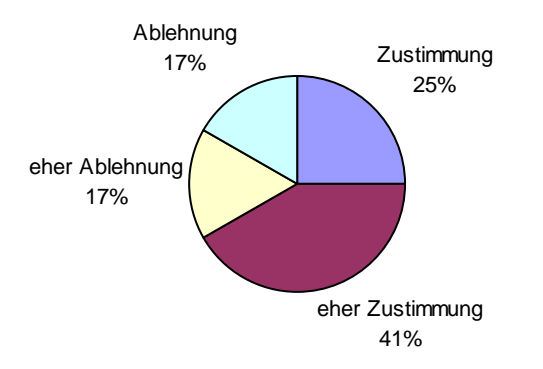

#### **Technische Probleme halten mich von der Arbeit mit dem Computer in der Klasse nicht ab**

Dieses Ergebnis ist für mich überraschend, da im Alltag doch immer wieder sehr viel Demotivation spürbar ist, wenn die technischen Geräte nicht tadellos funktionieren.

Frage 9 zeigt auf, dass ganz verschiedene Methoden gewählt wurden, um die Arbeit mit e-learning Objekten in die Beurteilung einzubeziehen. Einige Kolleg/innen ließen die Arbeiten in ihre Mitarbeitsaufzeichnungen einfließen, andere beurteilten Referate, die anschließend von den Schüler/innen abgehalten wurden, aber auch schriftliche Überprüfungen wurden durchgeführt.

Beim Modul "Arbeit und Energie" wurde am Ende ein angesagter Test geschrieben. Dies war der zweite Test in diesem Schuljahr. Die Ergebnisse des Tests korrelieren sehr stark mit dem Abschneiden beim ersten Test, bei dem traditionell unterrichtet wurde und auch mit den Aufzeichnungen, die während der Arbeiten mit dem elearning Objekt gemacht wurden.

Der Test wurde am 15. April geschrieben. Am 12. April haben die ersten Schüler/innen auf das Lernobjekt zugegriffen. Der Großteil lernte offensichtlich einen Tag vorher. Ein Ausschnitt aus dem aufgezeichneten Logfile:

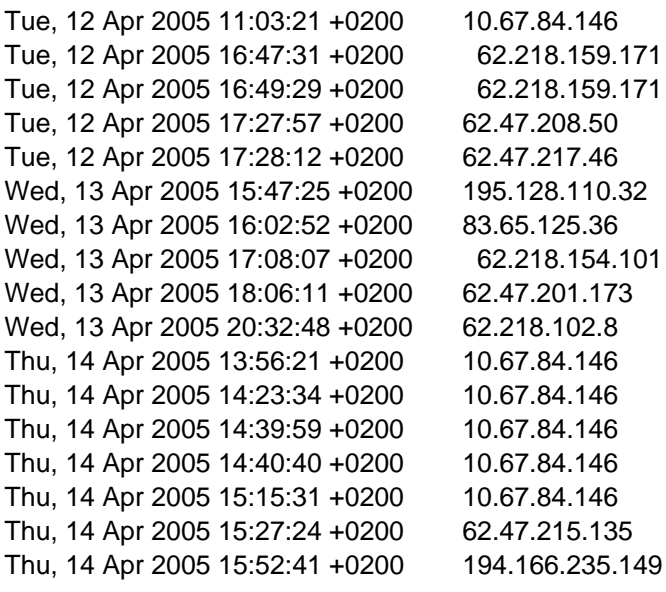

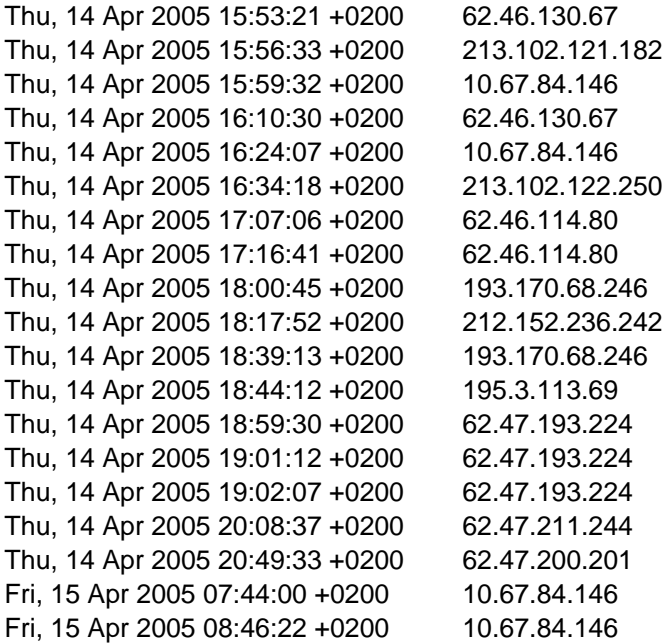

Frage 10 liefert als Ergebnis folgende Vorteile: Selbständigkeit, Abwechslung der Unterrichtsmethoden, motivierte Schüler/innen, jeder, jede in der Klasse ist gefordert und dass die Schüler/innen in ihrem Tempo arbeiten können. Es wurden bei dieser Frage keine Nachteile angegeben.

### **3.2.2 Schüler/innenfragebogen**

Es wurden 68 Schüler/innen befragt.

Die ersten vier Fragen beschäftigen sich mit der Einstellung, die Schüler/innen gegenüber e-learning Sequenzen haben. Werden sie von den Schüler/inne/n akzeptiert? Sind sie motiviert daran zu arbeiten?

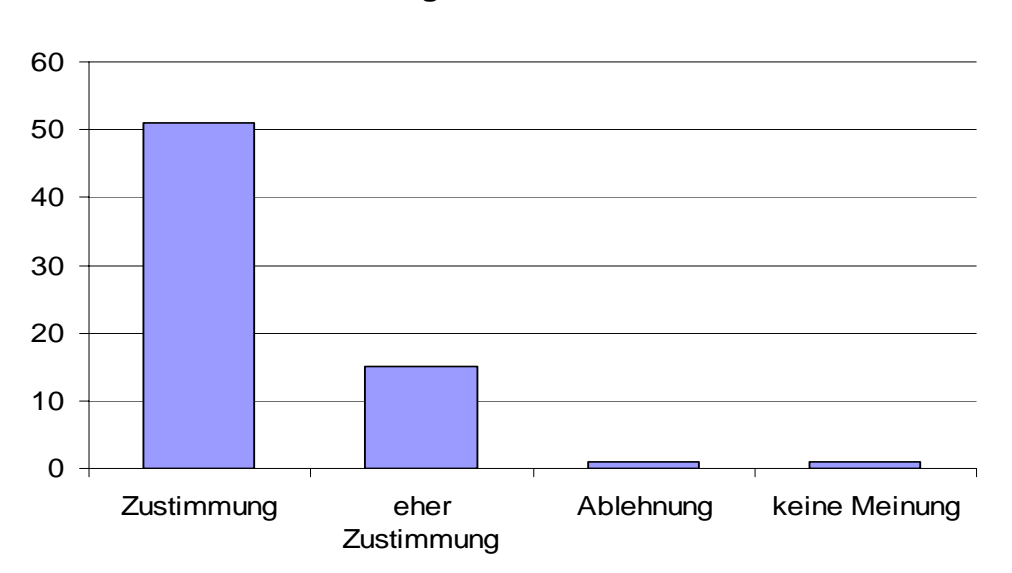

**Ich finde es gut, dass e-Learning im Unterricht angeboten wird.**

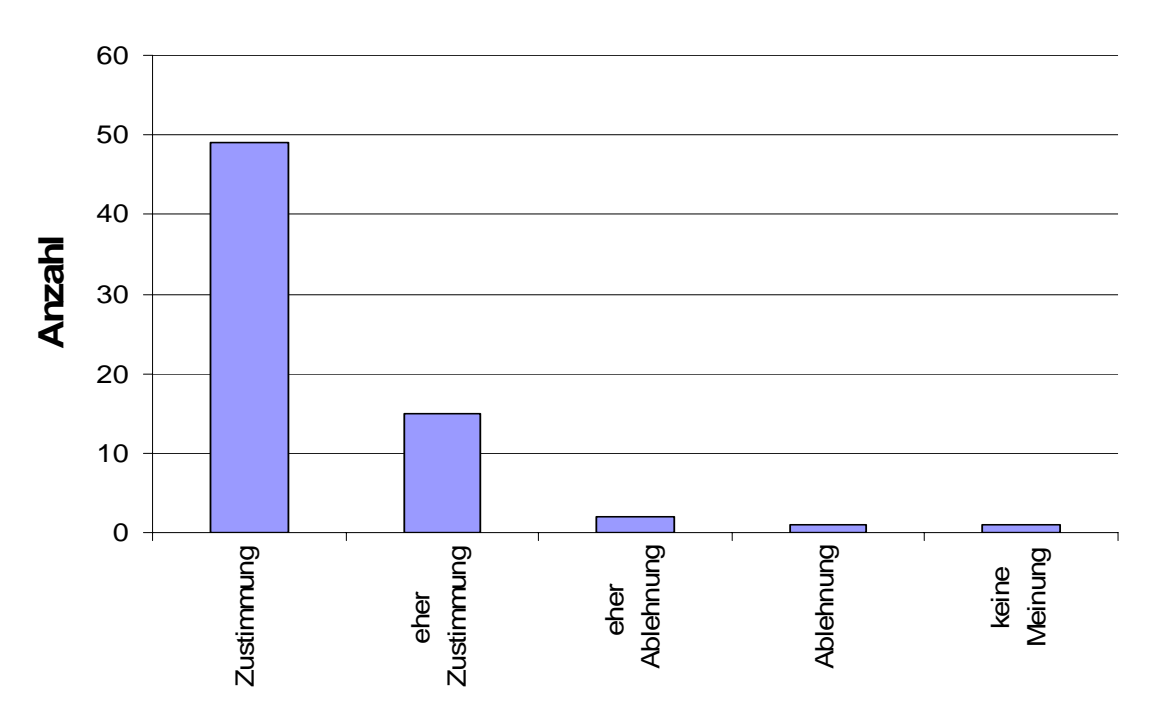

**e-Learning trägt zu einem abwechslungsreichen Unterricht bei.**

**Meine Motivation mit e-learning Sequenzen zu arbeiten ist niedrig**

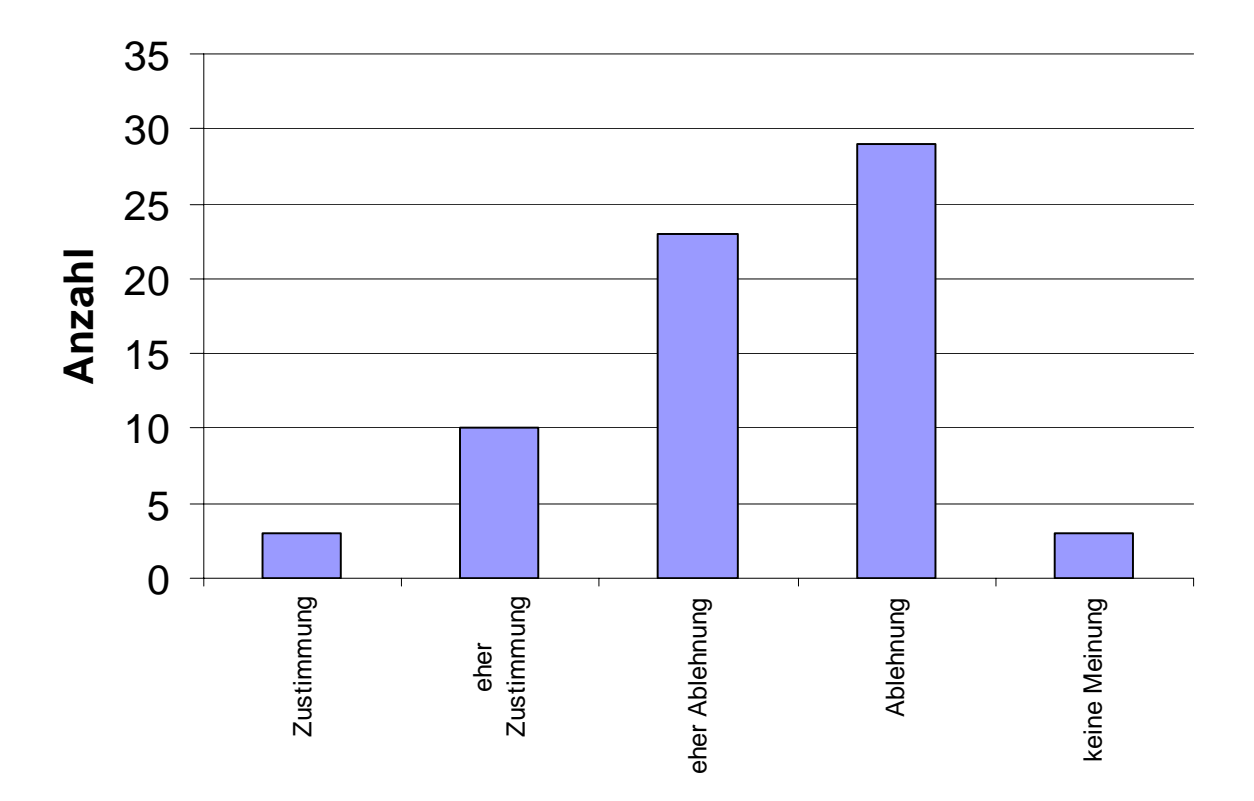

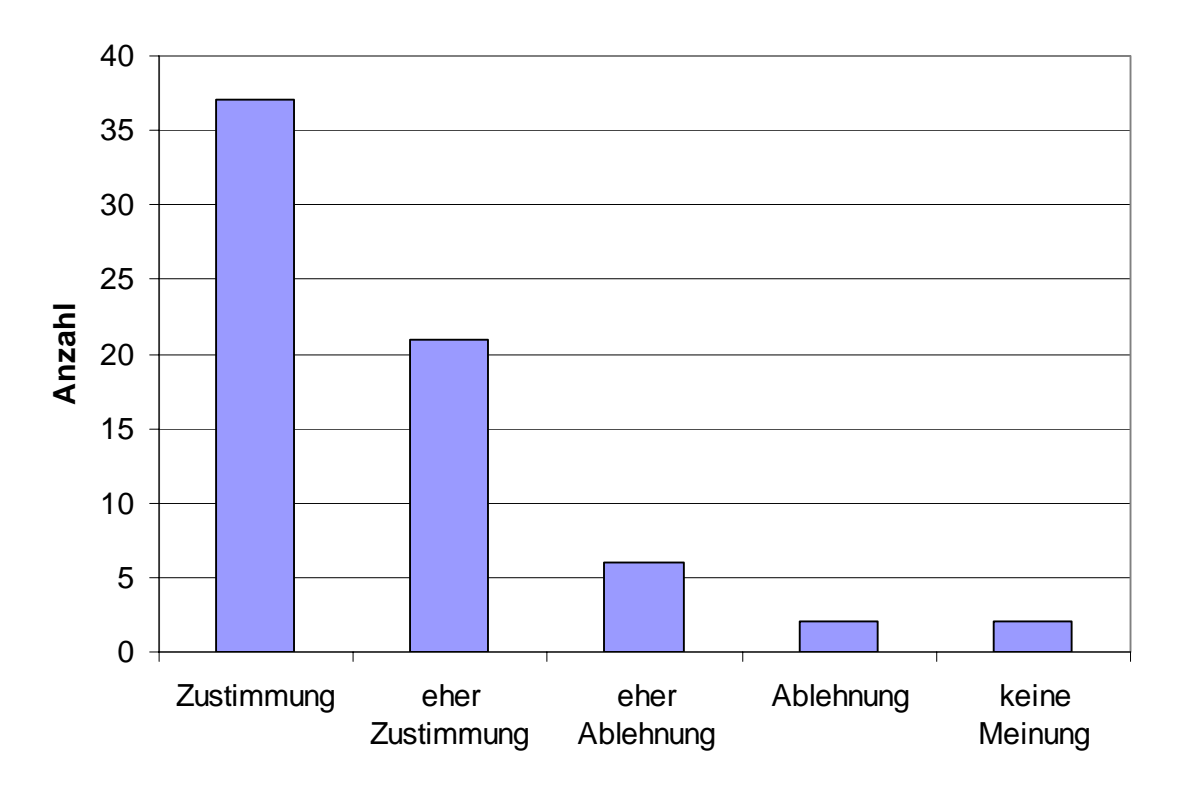

#### **Ich möchte weitere e-learning Sequenzen bearbeiten.**

Die Schüler/innen möchten weitere e-learning Sequenzen bearbeiten. Es ist eine Methode, die an unserer Schule akzeptiert wird. Es ist auch eine Möglichkeit, Schüler/innen zu motivieren.

Die nächste Frage zeigt, dass die befragten Jugendlichen gerne mit dem Computer als Hilfsmittel arbeiten.

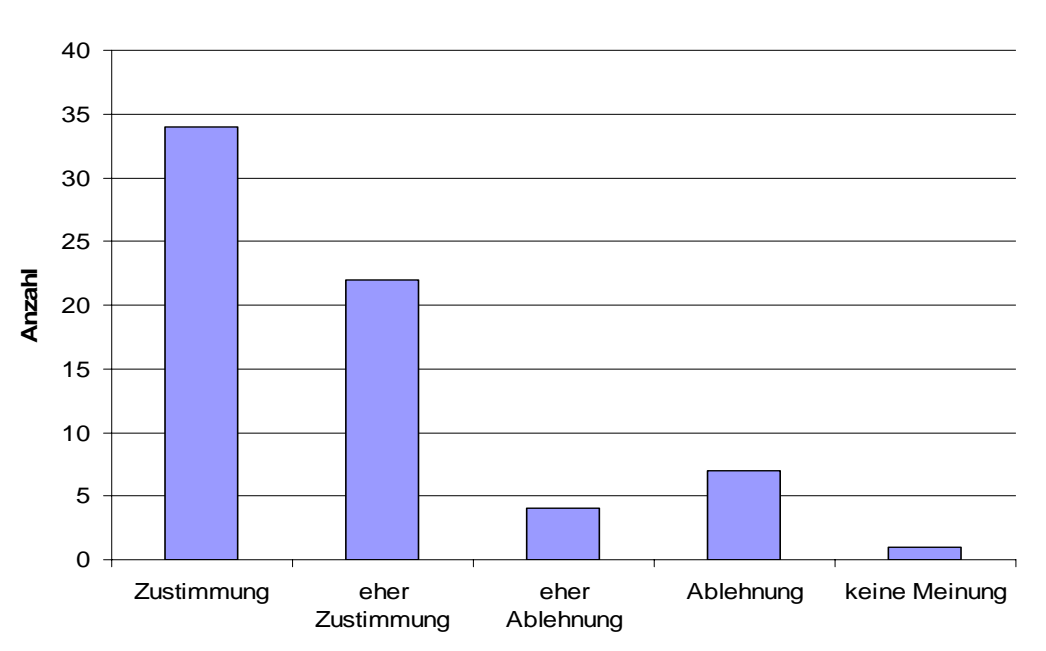

#### **Durch den Einsatz des Computers steigt mein Interesse am Unterricht**

Die Frage 9 beschäftigt sich mit dem Lernerfolg bei e-learning Sequenzen.

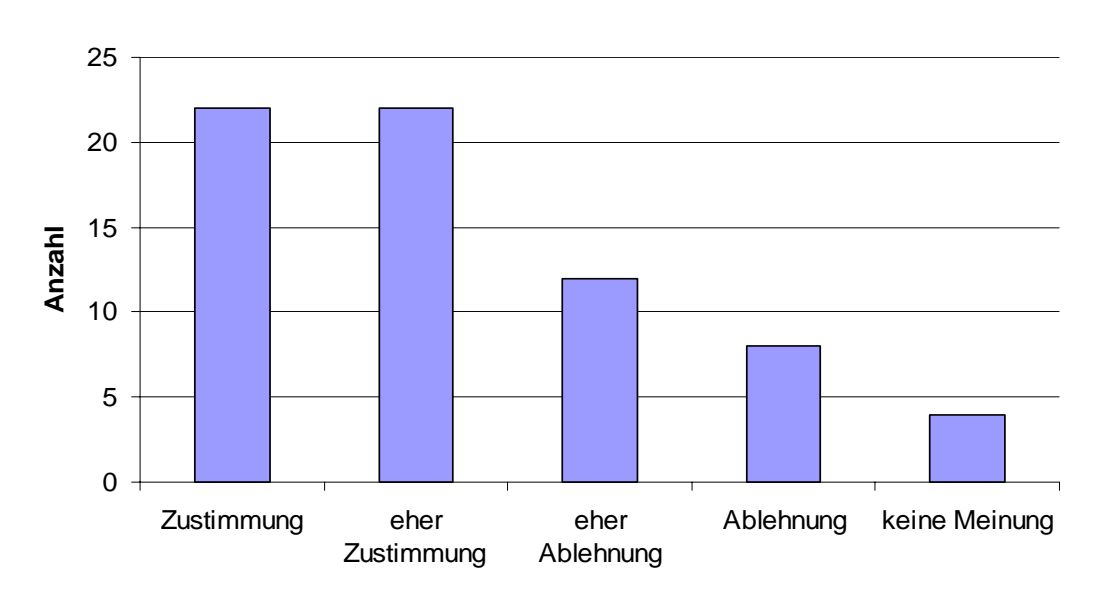

**Mein Lernerfolg wird durch e-Learning Angebote postiv beeinflusst**

Durch Frage 12 soll ersichtlich werden, was den Schüler/innen bei e-learning Objekten wichtig ist.

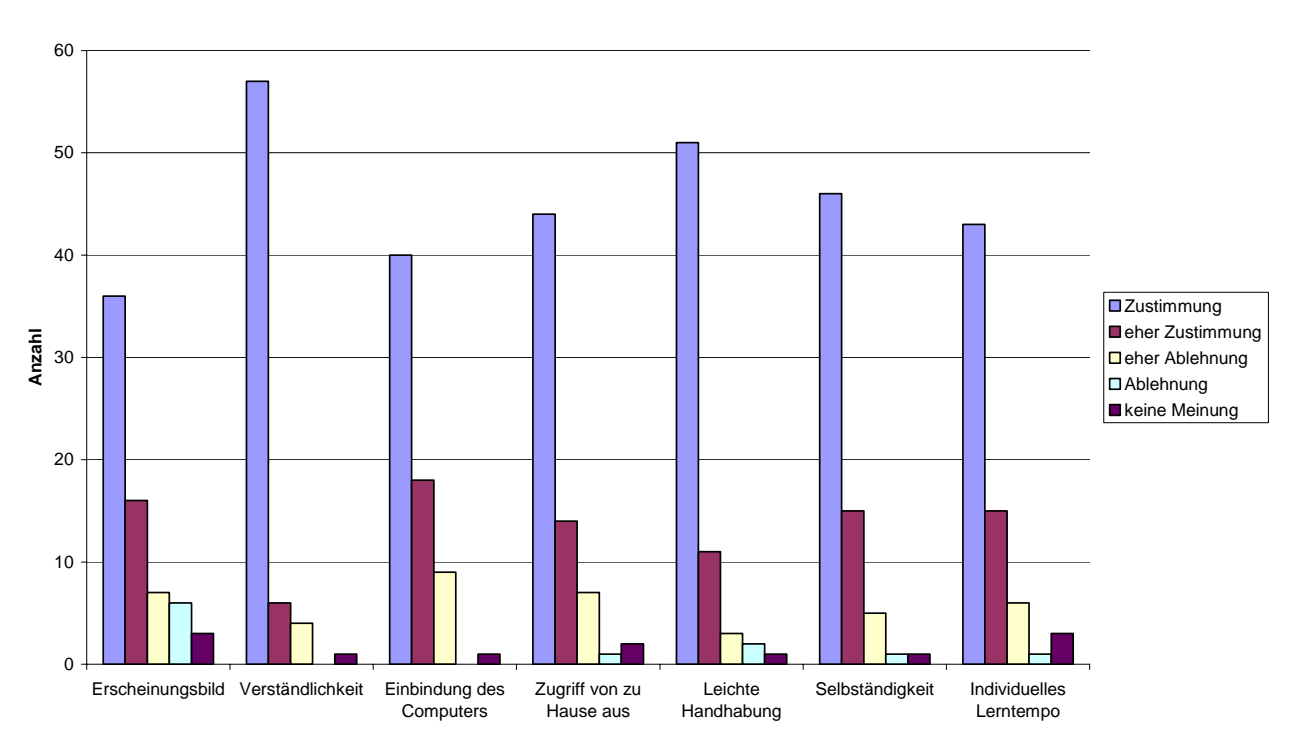

**Für mich ist bei e-Learning Sequenzen wichtig:**

Die in der Frage genannten Punkte sind für die Schüler/innen wichtig, Verständlichkeit und leichte Handhabung sind die Favoriten.

Es überrascht mich, dass das Erscheinungsbild von e-Learning Sequenzen nur von der Hälfte der Schüler/innen als wichtig (mit voller Zustimmung) angesehen wird. Ich schließe daraus, dass die von den Lehrer/inne/n erstellten Sequenzen nicht den sonst gewohnten Ansprüchen (Layout von Spiele usw.) entsprechen müssen.

Ich möchte die bei der Frage verwendeten Eigenschaften reihen. Dabei gehe ich folgendermaßen vor: Zustimmung wird mit der Zahl 1 gleichgesetzt, eher Zustimmung mit 2, eher Ablehnung mit 3 und Ablehnung mit 4 – daraus berechne ich den Mittelwert und bekomme eine Reihung nach Wichtigkeit für die bei dieser Frage verwendeten Eigenschaften.

Ergebnis:

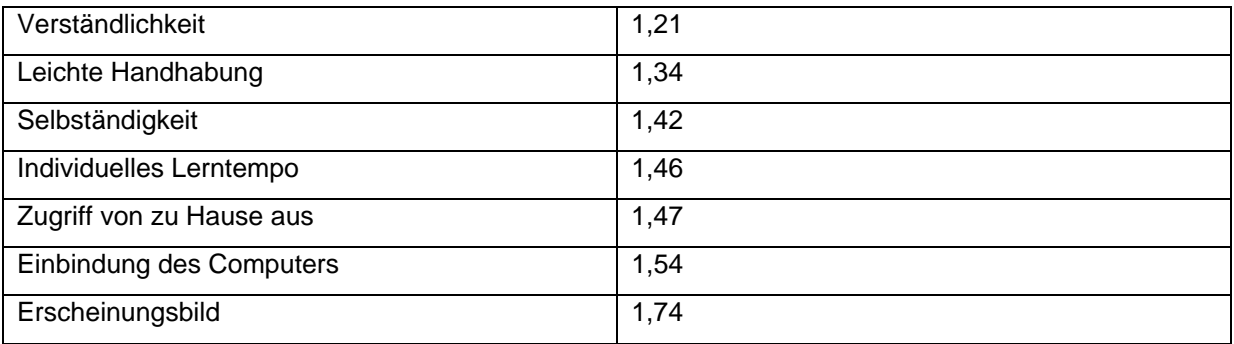

## **4 REFLEXIONEN**

## **4.1 Die Lehrer/innen-Fortbildung**

Fortbildungsveranstaltungen sind ein wesentlicher Bestandteil, um Kolleginnen und Kollegen zu motivieren mit dem Computer im Unterricht zu arbeiten. Es ist notwendig, dass diese mindestens einmal pro Jahr über mehrere Wochen (Einheiten) stattfinden. Unsere Kolleginnen und Kollegen möchten die wesentlichsten Schwierigkeiten, die auftreten können, kennen, um angemessen zu reagieren.

Es wird in diesem Bereich auch häufig übersehen, dass bereits kleine Änderungen in der Netzwerkstruktur oder neue Updates, die eingespielt wurden, dazu führen, dass Kolleg/inn/en sich nicht mehr zurechtfinden und deshalb vom Arbeiten mit Computern absehen. Hier ist im Sinne aller Kolleg/inn/en darauf zu achten, dass Neuerungen sofort weitergeleitet werden und die Kolleg/inn/en auch die Möglichkeit bekommen, sich bei Bedarf konkret über die wesentlichsten Neuerungen zu informieren.

Für die Kolleg/inn/en ist es eine große Erleichterung, wenn während dem Schuljahr keine großen Änderungen an der Infrastruktur vorgenommen werden. Geschehen solche Änderungen während den Ferien, so ist am Anfang des Schuljahres genügend Energie und Motivation vorhanden sich mit der neuen Situation vertraut zu machen.

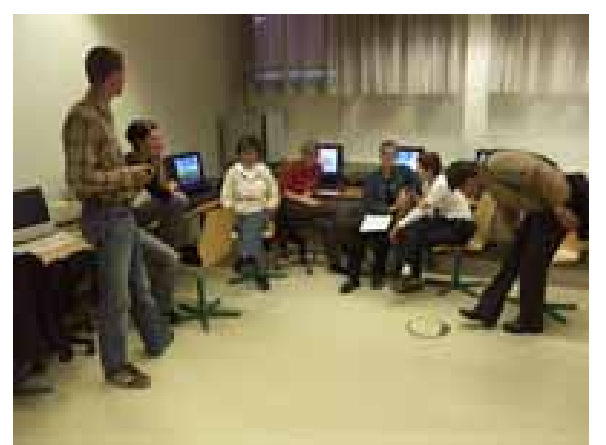

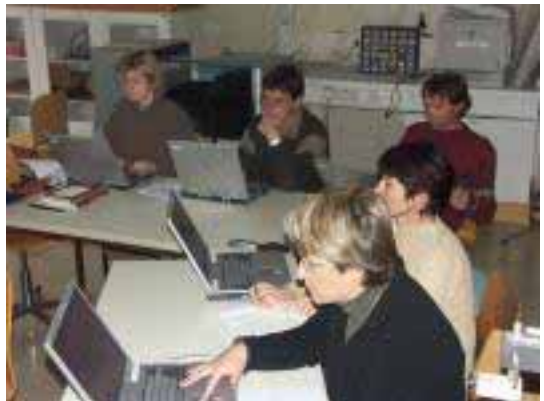

Regelmäßige schulinterne Veranstaltungen sind auch für das Zusammenarbeiten, für das gegenseitige Kennenlernen, für das Einschätzen der eigenen Fähigkeiten wichtig. Es entstehen Arbeitsgruppen, gemeinsame, neue Ideen …

## **4.2 e-Learning Sequenzen**

Das Erstellen von e-learning Sequenzen erfordert relativ viel Zeit, und die Gefahr, dass die Sequenz nicht fertig gestellt wird, weil technische Probleme auftauchen, die nicht sofort gelöst werden können, ist sehr groß. Aus diesem Grund haben wir einen 2 ½ tägigen Workshop angeboten, bei dem die Kolleg/inne/n die Möglichkeit hatten, ihre Objekte zu planen und technisch umzusetzen. Ziel war es, dass die Objekte nach diesem Workshop direkt in den Klassen verwendet werden können. Es hat sich gezeigt, dass es möglich ist, die notwendigen Arbeiten in dieser Zeit abzuschließen.

Dieser Aspekt ist für die Zukunft wichtig. Sollen Kolleg/inn/en weiter an dieser Thematik arbeiten, so ist es wichtig, dass jährlich solche Workshops organisiert werden, bei denen altes Material erneuert, ergänzt, … wird und bei denen auch neue Objekte entstehen können. Zeigt sich dies als undurchführbar, so wird diese Methode an einigen wenigen Lehrer/innen haften bleiben.

Das Durchführen in den einzelnen Klassen hat größtenteils gut funktioniert. Die Schüler/innen haben die andere Art des Unterrichtens gerne angenommen und einige Kolleg/inn/en haben es sehr geschätzt, dass sie für einzelne Schüler/innen mehr Zeit zur Verfügung gehabt haben. Technische Probleme sind kaum aufgetreten – sie konnten behoben werden, sodass der Zeitverlust gering war.

Das Thema Beurteilung wurde sehr individuell angegangen. Mitarbeitsaufzeichnungen, Stundenwiederholungen, Referate, Test, … Mein Eindruck ist es, dass dies für die Kolleg/inn/en kein Problem gewesen ist. Sie haben diese Art des Unterrichts als selbstverständliche Komponente in die Gesamtbeurteilung integriert.

## **4.3 Erfolgskriterien – damit eine solches Projekt auch gelingen kann**

Ich möchte in diesem Punkt noch einmal die wesentlichen Erfolgskriterien zusammenfassen, die meiner Meinung nach zum Gelingen des Projektes beigetragen haben.

### **4.3.1 Schulleitung**

Es ist wichtig, dass die Schulleitung den Einsatz von e-learning Sequenzen unterstützt. Diese Unterstützung ist auf mehreren Ebenen notwendig.

Die Schulleitung muss darauf achten, dass die Infrastruktur vorhanden ist. Es reicht nicht, dass "es irgendwie schon gehen wird", was dann meistens heißt, dass 3 Schüler/innen vor einem PC sitzen. Um e-learning Objekte mit allen Vorteilen nutzen zu können, benötigt jede/r Schüler/in einen PC.

Die Schulleitung kann wesentlich dazu beitragen, dass die Kolleg/inn/en bereit sind, sich auf dieses Thema einzustellen. Wir haben sehr gute Erfahrungen damit gemacht, dass unser Herr Direktor die Wichtigkeit des Themas hervorgehoben hat, aber die Teilnahme daran immer freiwillig gewesen ist.

Es ist an unserer Schule auch selbstverständlich, dass externe Fortbildungen notwendig sind. Diese Fortbildungen können finanziert werden und die Teilnahme daran steht für alle Kolleg/inn/en offen. Unsere Schulleitung unterstützt dies mit allen zur Verfügung stehenden Mittel.

Die Schulleitung und die Informatiklehrer/innen an unserer Schule arbeiten seit mehreren Jahren eng zusammen. Dies hat zur Folge, dass viele Fragen, viele Wünsche, Anschaffungen, Entwicklungen… ausführlich diskutiert werden und somit gute Lösungen für die ganze Schule gefunden werden können.

Es ist wichtig, dass die Schulleitung solche Projekte nach außen hin vertritt – z.B. zum Landesschulrat, zu den Eltern, zu neuen Schüler/innen, … - dies hat zur Folge, dass diese Entwicklungen auch in das Schulprofil aufgenommen werden.

### **4.3.2 Motivation der Kollegenschaft**

Für die Motivation der Kollegenschaft sind mehrere Faktoren wichtig.

Die Freiwilligkeit ist bereits unter 4.3.1 erwähnt worden. Seit 6 Jahren werden an unserer Schule schulinterne Fortbildungen zum Thema Computer angeboten. Es ist sehr erfreulich, dass ein Großteil der Kollegenschaft daran freiwillig teilgenommen hat.

Für die Motivation der Kolleg/inn/en ist es sehr wichtig, dass die e-learning Objekt in einem Workshop so weit bearbeitet werden, dass sie anschließend sofort in der Klasse verwendet werden können. Für viele Kolleg/inn/en ist es sehr demotivierend, Teile von Objekten erstellt zu haben, sie aber aus irgendwelchen auftretenden Problemen nie einsetzen zu können.

Es trägt auch sehr zur Motivation der Kolleg/inn/en bei, wenn die Infrastruktur funktioniert. Sollten doch einmal Probleme auftauchen, ist es notwendig, dass eine Ansprechperson zur Verfügung steht.

Es ist auch notwendig, dass der Organisationsaufwand, damit eine Klasse an den Computern arbeiten kann, nicht zu groß ist. Sollten in jener Klasse, in der e-learning Objekte bearbeitet werden, keine PC's vorhanden sein, so reservieren die Lehrer/innen einen Computersaal oder den mobilen Laptopwagen. Es ist dann wichtig, dass der Saal oder die Laptops auch wirklich zur Verfügung stehen. Wie lange dauert es nun, bis die Schüler/innen arbeiten können? Kolleg/inn/en wollen nicht einen zu großen Teil der Stunde für das Einschalten und am Ende für das Ausschalten der Geräte verwenden.

### **4.3.3 Das Gelingen im Unterricht**

Wie kommt das Lernobiekt bei den Schüler/inne/n an? Hat es gefallen? Hat es funktioniert? Wie ist es den Kolleg/inn/en in ihrer (vielleicht neuen) Rolle ergangen? Viele Fragen tauchen hier auf und am Ende steht meistens ein Entschluss, nämlich weiterzumachen oder die ganze Methode neu zu überdenken.

Um gerade in dieser neuen Situation behilflich zu sein, haben sich die Informatiklehrer/innen an unserer Schule bereit erklärt, am Beginn einer e-learning Stunde den Kolleg/inn/en bei Bedarf zur Verfügung zu stehen. Damit ist sichergestellt, dass eventuell auftretende technische Probleme in kurzer Zeit gelöst werden können und dass alle Schüler/innen innerhalb kurzer Zeit zum Arbeiten kommen.

Es ist auch sinnvoll, einen Abend für Reflexionen anzubieten. Was kann besser gemacht werden? Was hat gut funktioniert? Wie ergeht es den anderen Kolleg/inn/en?

### **4.3.4 Infrastruktur**

Es wird häufig übersehen, dass bereits kleine Änderungen, z.B. Einspielen von Updates, Ändern des Anmeldeverfahrens, Ändern der Rechtestruktur, … zu Resignation und Ärger führen können.

Wir bemühen uns, während dem Schuljahr keine Änderungen an unserer Computeranlage vorzunehmen. Änderungen werden am Beginn des Schuljahres durchgeführt und den Kolleg/inn/en sofort mitgeteilt. Es werden auch Einschulungen bei Bedarf angeboten.

## 4.4 Zusammenarbeit mit IMST<sup>2</sup> und anderen "Institutionen"

Unsere Zusammenarbeit mit dem Fond ist in zwei Bereiche einzuteilen. Einerseits haben wir die angebotenen Workshops gerne besucht und andererseits war es für uns sehr hilfreich, dass die Berichte (Zwischenbericht und Rohfassung des Endberichtes) kommentiert zu uns zurückgesendet wurden. Natürlich sind wir über die Finanzierungshilfen sehr erfreut.

Begonnen hat unser Kontakt mit dem Fond beim Start Up Workshop in Klagenfurt. Es war ein hilfreicher Start mit neuen Ideen, eine Vorstellung von Grundbildung, anderen Projekten.

Den Evaluationsworkshop in Windischgarsten haben wir zu viert besucht. Das Interesse daran war sehr groß. Als Ergebnis dieses Workshops haben wir den zu dieser Zeit bereits erstellten Fragebogen neu erarbeitet und eine weitere Befragung an unserer Schule durchgeführt.

Die Schreibwerkstatt in Salzburg war für das Entstehen dieses Berichtes sehr wichtig. Die Zeit zum Schreiben, viele Tipps, der Austausch mit der Projektleitung waren sehr hilfreich.

Für unser nächstes Projekt mit IMST haben wir uns vorgenommen, die Erfahrungen des Fonds mehr zu nützen. Welche Hilfestellungen sind möglich? Welche vergleichbaren Projekte gibt es?

Finanzielle Unterstützung haben wir vom pädagogischen Institut Tirol erhalten. Die Fortbildungen bzw. die durchgeführten Workshops wurden teilweise bezahlt.

Eine weitere Zusammenarbeit besteht zwischen der Firma SSG (Service Software Group) und unserer Schule. Die Betreuung des WeLearn Servers, der an unserer Schule als Lernplattform verwendet wird, sowie Unterstützung bei Software- oder Hardwareproblemen bietet die SSG. Bei der Durchführung von e-learning Sequenzen hat sich diese Zusammenarbeit als sehr nützlich erwiesen. Fragen jeder Art können beantwortet werden, technische Probleme (vor allem im Serverbereich), die während der Unterrichtszeit auftreten, können von der Firma meistens in kürzester Zeit über eine Remoteverbindung bearbeitet werden. Dies ist wesentlich, da dadurch der geplante Unterricht stattfinden kann und keine Verschiebung der Sequenzen notwendig wird.

## **4.5 Unser Projekt und der Schwerpunkt S2 Grundbildung**

Welche Fähigkeiten sollen Schüler/innen während ihrer Schullaufbahn erwerben? Wie sollen Schüler/innen lernen, damit ihnen über die Schulzeit hinaus solides

Grundwissen verfügbar bleibt und sie Kompetenzen erwerben, sich eigenständig weiterzubilden? Wie kann Unterricht gestaltet werden, um Schüler/innen beim Wissenserwerb optimal zu unterstützen? Wodurch bekommen die Schüler/innen Gelegenheit zu eigenständigem Erkunden? Wie gelingt die fächerübergreifende Kooperation? Welches Vorwissen haben die Schüler/innen?<sup>1</sup>

Die Fähigkeiten mit dem Computer zu arbeiten, sich in ein Thema selbständig einzuarbeiten, Wesentliches von Unwesentlichem zu unterscheiden können mit der Methode e-learning gut geschult werden. Es ist für unsere Schüler/innen wichtig, dass sie einen unkomplizierten Umgang mit Computern, mit Lernplattformen, mit elektronischen Inhalten erlernen. Dies garantiert auch, dass die Schüler/innen darauf vorbereitet werden, sich notwendige Informationen zu organisieren und zu strukturieren (lebenslanges Lernen).

E-learning stößt bei vielen Schüler/innen auf großes Interesse. Sie arbeiten gerne am Computer, sie arbeiten auch gerne in ihrem Tempo. Damit können Inhalte gut transportiert werden, da die Motivation und auch die Intensität mit der sich die Schüler/innen mit dem Thema auseinandersetzten sehr hoch sind.

Ein weiterer wesentlicher Punkt ist, dass e-learning Objekte mehrere Ebenen bieten, bei denen die Schüler/innen zu arbeiten beginnen können. D.h. je nach Vorwissen kann die Arbeit an unterschiedlichen Stellen begonnen werden. Dies erleichtert den Einstieg in ein Thema wesentlich und wird den Schüler/innen wesentlich gerechter.

Diese Punkte hängen sehr eng mit dem Grundbildungskonzept zusammen. Bei der konkreten Unterrichtsgestaltung kann e-learning vor allem im Bereich der WIE<sup>2</sup> -Fragen unterstützen und konkrete Ansätze liefern.

### **4.6 Entwicklungen an unserer Schule**

An unserer Schule ist e-learning durch dieses Projekt zu einer guten Alternative in der Methodenvielfalt geworden.

Mehrere Erfahrungen sind wichtig für unsere Schule:

E-learning ist eine Methode, die bewältigt werden kann. Der Zeitaufwand ist durch das Organisieren von Workshops begrenzt.

Die Methode wird von den Schüler/innen als interessante Alternative angenommen.

Das Layout der von uns erstellten Sequenzen wird von den Schüler/inn/en als passend empfunden.

Der Lernerfolg stellt sich genauso ein, wie bei anderen Methoden.

Wir werden im nächsten Schuljahr beim Erstellen von Lernsequenzen vermehrt darauf achten, dass die Objekte Rückmeldungen zu geleisteten Arbeiten bieten und Schüler/innen damit ihren Wissensstand selbständig überprüfen können.

Es ist auch geplant am Projekt eLSA des Bundesministeriums teilzunehmen.

l

<sup>&</sup>lt;sup>1</sup> Fragen aus: Prospekt IMST<sup>2</sup>, Grundbildung, Jahrgang 2, Ausgabe 8, Winter 2003/04<br><sup>2</sup> Sieber Prospekt IMST<sup>2</sup>, Crundbildung, Jahrgang 2, Ausgabe 8, Winter 2003/04

Siehe: Prospekt IMST<sup>2</sup>, Grundbildung, Jahrgang 2, Ausgabe 8, Winter 2003/04

## **LITERATUR**

MEISTER M. Dorothee, TERGAN Sigmar-Olaf, ZENTEL Peter: Evaluation von E-Learning, Medien in der Wissenschaft, Band 25, WAXMANN Verlag, 2004

TERGAN S.-O., SCHENKEL P.: Was mach E-Learning erfolgreich? Grundlagen und Instrumente der Qualitätsbeurteilung, Springer Verlag, 2004

HÄFELE Hartmut, MAIER-HÄFELE Kornelia: 101 e-learning Seminarmethoden, managerSeminare Verlags GmbH, 2004

ACKERL, B., LANG, C. & SCHERZ, H.: Fächerübergreifender Unterricht mit experimentellem Schwerpunkt am Beispiel NWL BG/BRG Leibnitz. MS Pilotprojekt IMST² 2000/01. BG/BRG Leibnitz 2001.

ATKIN, M. & BLACK, P.: Policy Perils of International Comparisons - The TIMSS Case. Phi Delta Kappan, Vol. 79 (1), September 1997, 22-28.

FULLAN, M.: Change Forces. Probing the Depths of Educational Reform. Falmer Press: London, New York & Philadelphia 1993.

IFF (Hrsg.): Endbericht zum Projekt IMST² – Innovations in Mathematics, Science and Technology Teaching. Pilotjahr 2000/01. Im Auftrag des BMBWK. IFF: Klagenfurt 2001.

## **ANHANG**

#### Fragebogen Lehrer(innen)befragung e learning Lehrerinnen

Zustimmung - Ablehnung keine<br>Meinung 1. e-Learning kann ich in meinem Unterricht sinnvoll  $\circ \circ \circ \circ$  $\odot$ einsetzen. 2. Der Computer ist ein Hilfsmittel, das ich in meinem  $\odot$ Unterricht verwende. 3. Mein Unterricht profitiert nicht von der Methode e- $\circ \circ \circ \circ$  $\odot$ Learning. 4. Ich werde auch in Zukunft e-Learning in meinem  $0000$  $\odot$ Unterricht einsetzen. 5. Ich kann mit dieser Methode meine Lehrziele  $\circ \circ \circ \circ \circ$  $\odot$ erreichen. 6. Der Zeitaufwand für das Erstellen von e-Learning  $0000$  $\odot$ Sequenzen rentiert sich. 7. Technische Probleme halten mich von der Arbeit  $0000$  $\odot$ mit dem Computer in der Klasse nicht ab. 8. Die Lernergebnisse der SchülerInnen waren  $\circ \circ \circ \circ$  $\odot$ schlechter als bei anderen Methoden.  $\land$ 9. Wie hast du das Arbeiten der SchülerInnen am Computer bewertet?  $\land$ 10. Wo bringt e-learning Vorteile, wo Nachteile? Ą

11. Was ich sonst noch sagen möchte:

# Fragebogen e-Learning<br>Canada

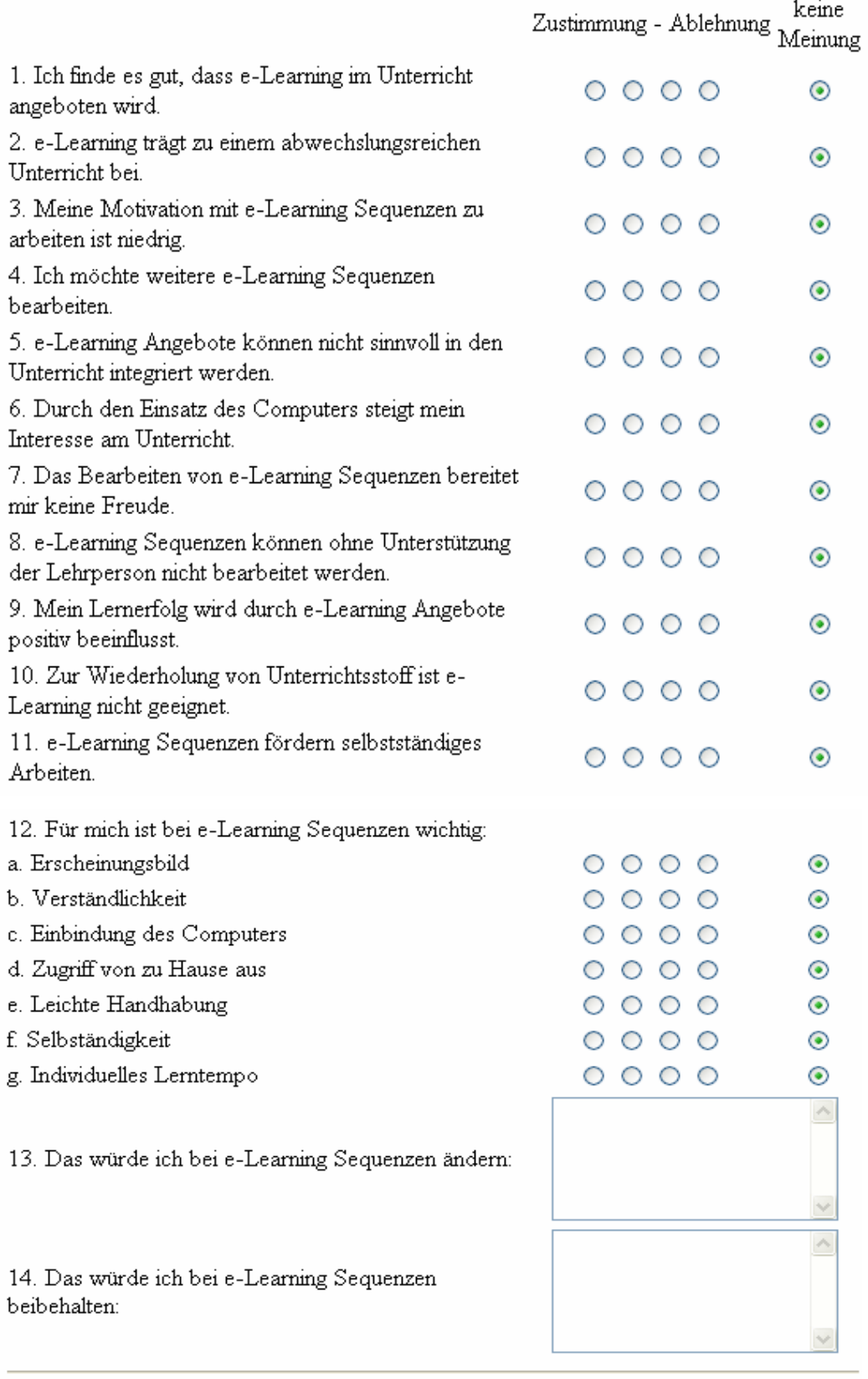

Senden